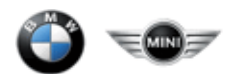

Anwendungshandbuch

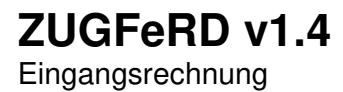

Version: V1.4 Issue date: 09.01.2019 Author: BMW

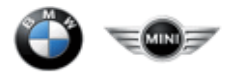

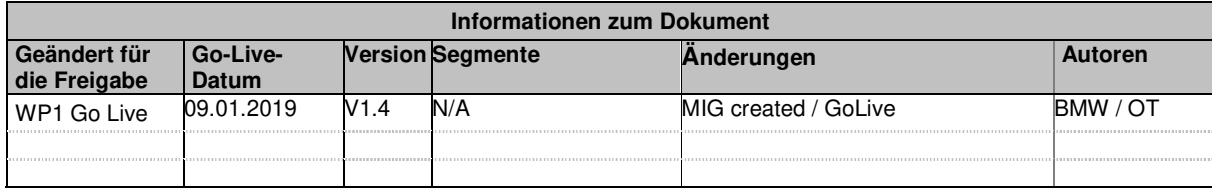

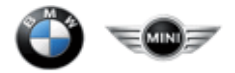

# **Wichtige Hinweise**

# **STATUS**

Unterschiede in der Kardinalität zwischen der Billg@te-Implementierung und dem ZUGFeRD-Standard sind in Kapitel 1 dargelegt.

# **FORMAT**

Eine mit dem ZUGFeRD-Standard bereitgestellte XSD-Datei definiert die Struktur des ZUGFeRD-CII-XML und das Datentyp-Attribut jedes Elements. Die XSD-Datei gibt keine Längenbeschränkung für den Elementwert vor. Dementsprechend kann der Partner Elementwerte ohne Längenbeschränkung übermitteln. Im Dokument sind jedoch empfohlene Datenformate (Längen, Masken usw.) enthalten. Einige Elemente sind zudem durch die bereitgestellten Codelisten eingeschränkt. Eine vollständige Auflistung der in ZUGFeRD zulässigen Codes mit Erläuterungen findet sich in Kapitel 3. Bei Elementen, für die ISO-Codelisten gelten, wird in einer Anmerkung auf die entsprechende Liste verwiesen.

Kardinalität – Das Auftreten (Vorkommen) von Elementen in einer Menge (z.B. 0..1 bedeutet das minimale Auftreten ist gleich 0 und das maximale Auftreten ist gleich 1)

Status – M=Verpflichtend, C=Bedingt, R=Erforderlich, O=Optional, D=Abhängig, A=Empfohlen, N=Nicht verwendet Empfohlenes Format:

X(n) – Zeichenkette, Ausgenommen sind alle Zeichen welche in der XML verboten sind, maximale Zeichenanzahl: n

N(n) – Dezimalzahl, Maximallänge betragt einschließlich der Ziffern und dem Dezimalpunkt: n<br>CCYYMMDD- Datumsfeldformat ("CCYY" – vierstellige Jahresangabe, "MM"- zweistellige Monatsangabe, "DD" – zweistellige Angabe des Ta

des Tages, "T"- Trennzeichen , "HH" – zweistellige Stundenangabe im 24-Stunden-System: 00-23, "MM" - zweistellige Minutenangabe: 00-59, des Tages, "T"- Trennzeichen , "HH"<br>"SS"- zweistellige Sekundenangabe: 00-59)

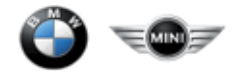

# **Inhalte**

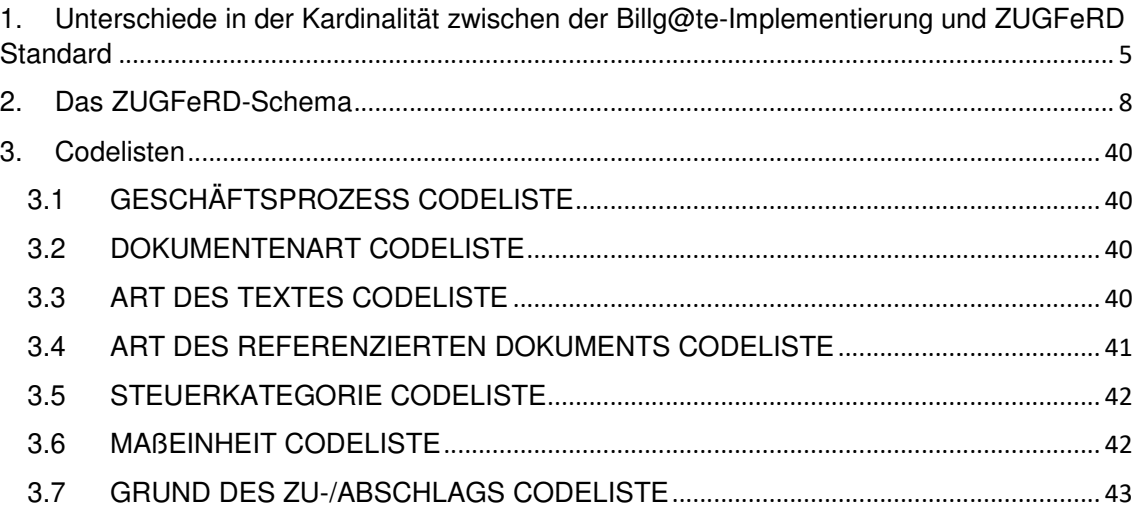

Kardinalität – Das Auftreten (Vorkommen) von Elementen in einer Menge (z.B. 0..1 bedeutet das minimale Auftreten ist gleich 0 und das maximale Auftreten ist gleich 1)

Status – M=Verpflichtend, C=Bedingt, R=Erforderlich, O=Optional, D=Abhängig, A=Empfohlen, N=Nicht verwendet Empfohlenes Format:

X(n) – Zeichenkette, Ausgenommen sind alle Zeichen welche in der XML verboten sind, maximale Zeichenanzahl: n<br>N(n) – Dezimalzahl, Maximallänge betragt einschließlich der Ziffern und dem Dezimalpunkt: n<br>CCYYMMDD- Datumsfeld

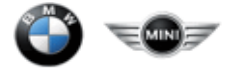

## **1. Unterschiede in der Kardinalität zwischen der Billg@te-Implementierung und ZUGFeRD Standard**

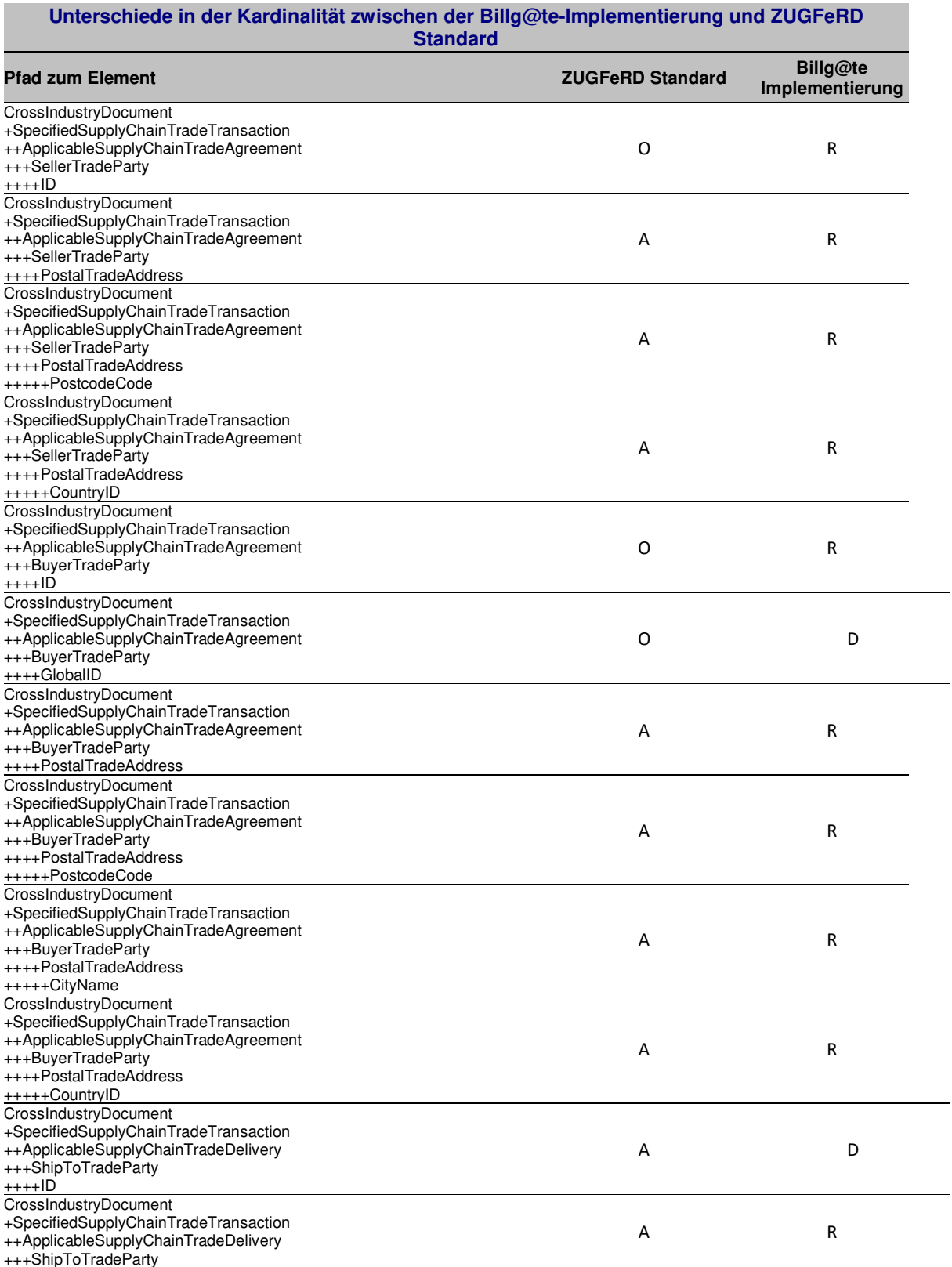

Kardinalität – Das Auftreten (Vorkommen) von Elementen in einer Menge (z.B. 0..1 bedeutet das minimale Auftreten ist gleich 0 und das maximale Auftreten ist gleich 1)

Status – M=Verpflichtend, C=Bedingt, R=Erforderlich, O=Optional, D=Abhängig, A=Empfohlen, N=Nicht verwendet Empfohlenes Format: X(n) – Zeichenkette, Ausgenommen sind alle Zeichen welche in der XML verboten sind, maximale Zeichenanzahl: n

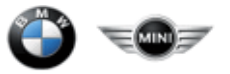

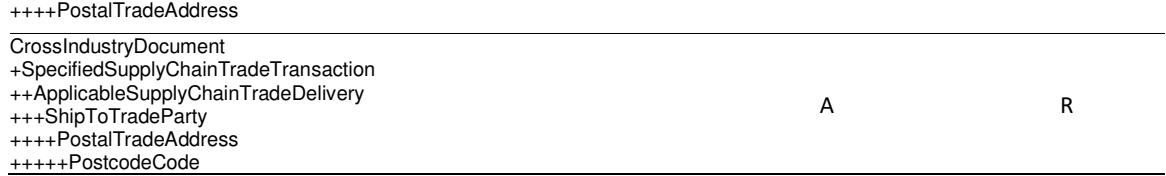

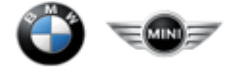

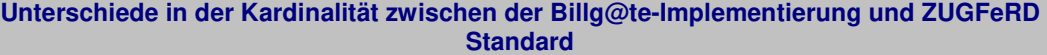

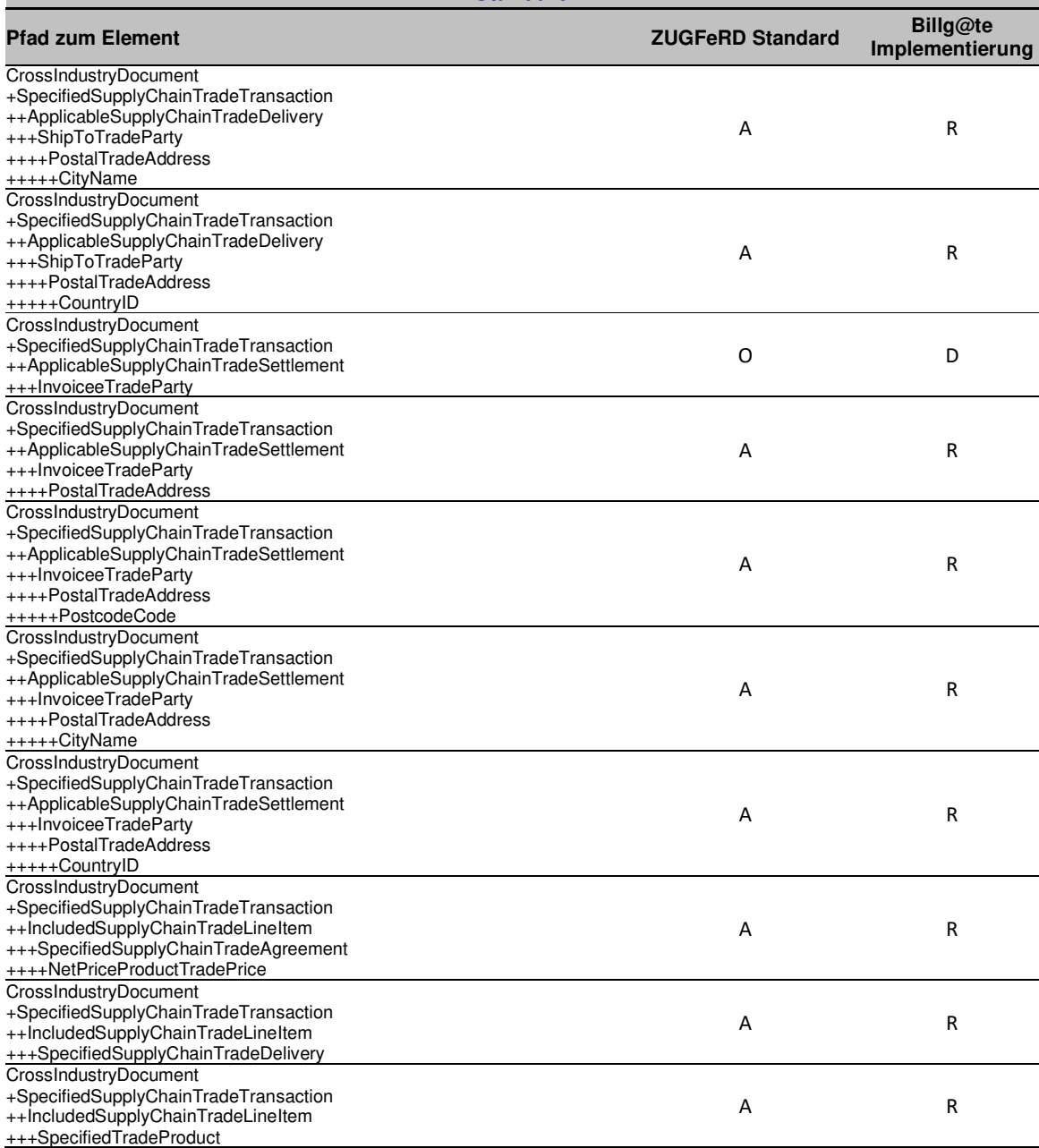

Kardinalität – Das Auftreten (Vorkommen) von Elementen in einer Menge (z.B. 0..1 bedeutet das minimale Auftreten ist gleich 0 und das maximale Auftreten ist gleich 1)

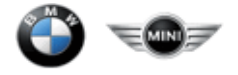

## **2. Das ZUGFeRD-Schema**

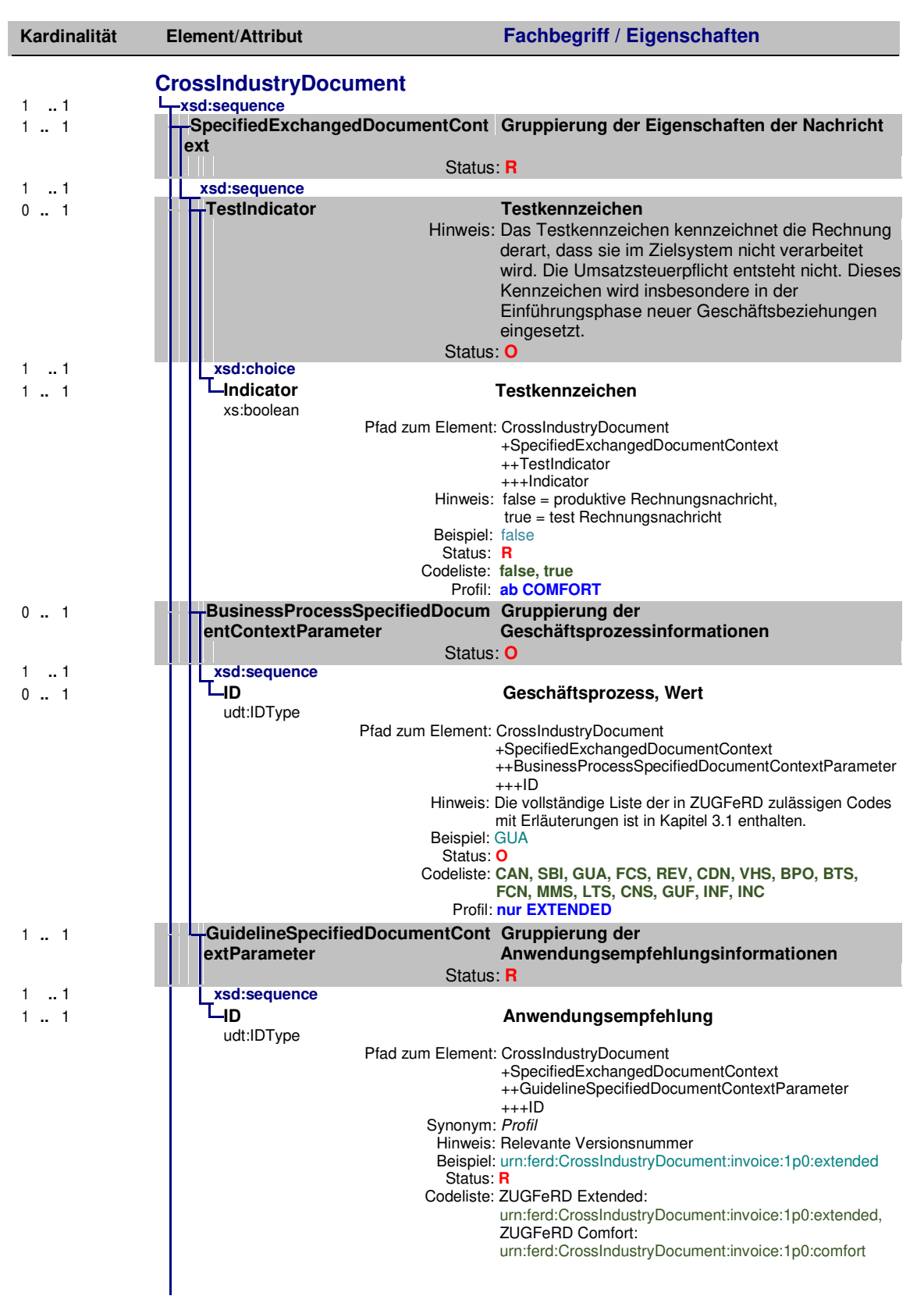

Kardinalität – Das Auftreten (Vorkommen) von Elementen in einer Menge (z.B. 0..1 bedeutet das minimale Auftreten ist gleich 0 und das maximale Auftreten ist gleich 1)

Status – M=Verpflichtend, C=Bedingt, R=Erforderlich, O=Optional, D=Abhängig, A=Empfohlen, N=Nicht verwendet Empfohlenes Format:

X(n) – Zeichenkette, Ausgenommen sind alle Zeichen welche in der XML verboten sind, maximale Zeichenanzahl: n

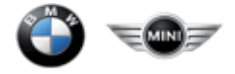

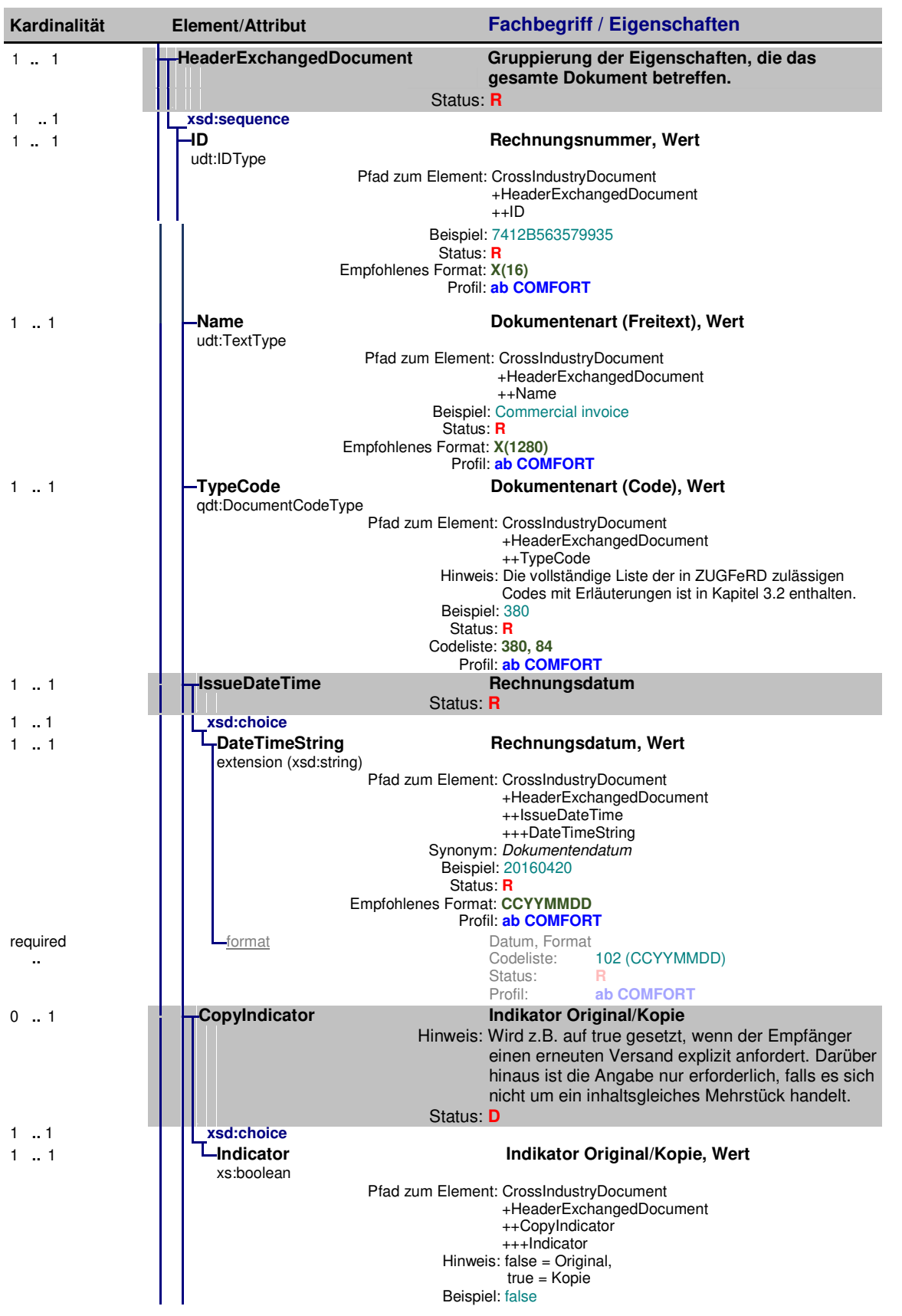

Status – M=Verpflichtend, C=Bedingt, R=Erforderlich, O=Optional, D=Abhängig, A=Empfohlen, N=Nicht verwendet Empfohlenes Format:

X(n) – Zeichenkette, Ausgenommen sind alle Zeichen welche in der XML verboten sind, maximale Zeichenanzahl: n

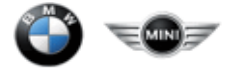

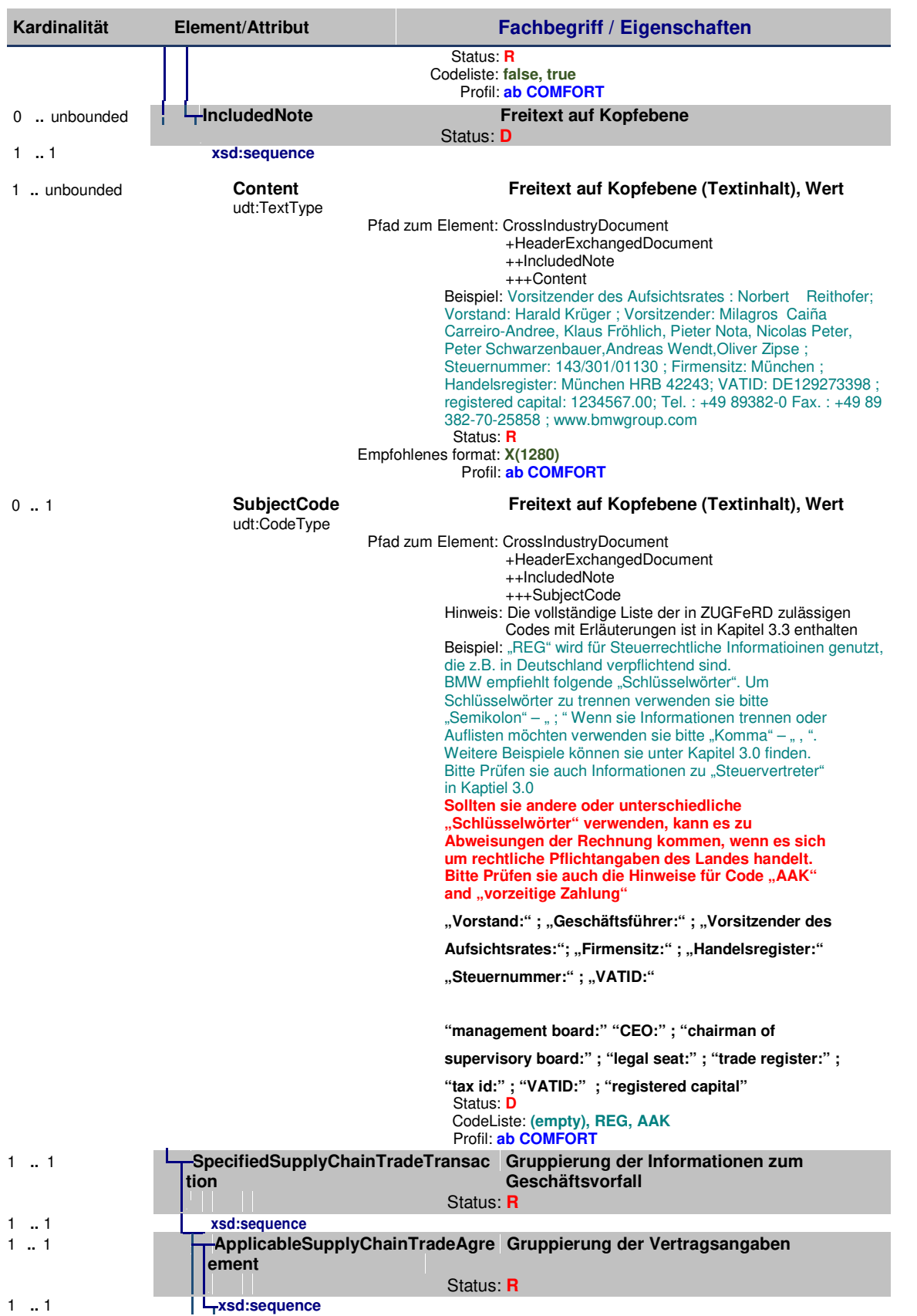

Status – M=Verpflichtend, C=Bedingt, R=Erforderlich, O=Optional, D=Abhängig, A=Empfohlen, N=Nicht verwendet Empfohlenes Format:

X(n) – Zeichenkette, Ausgenommen sind alle Zeichen welche in der XML verboten sind, maximale Zeichenanzahl: n

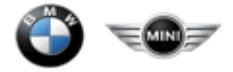

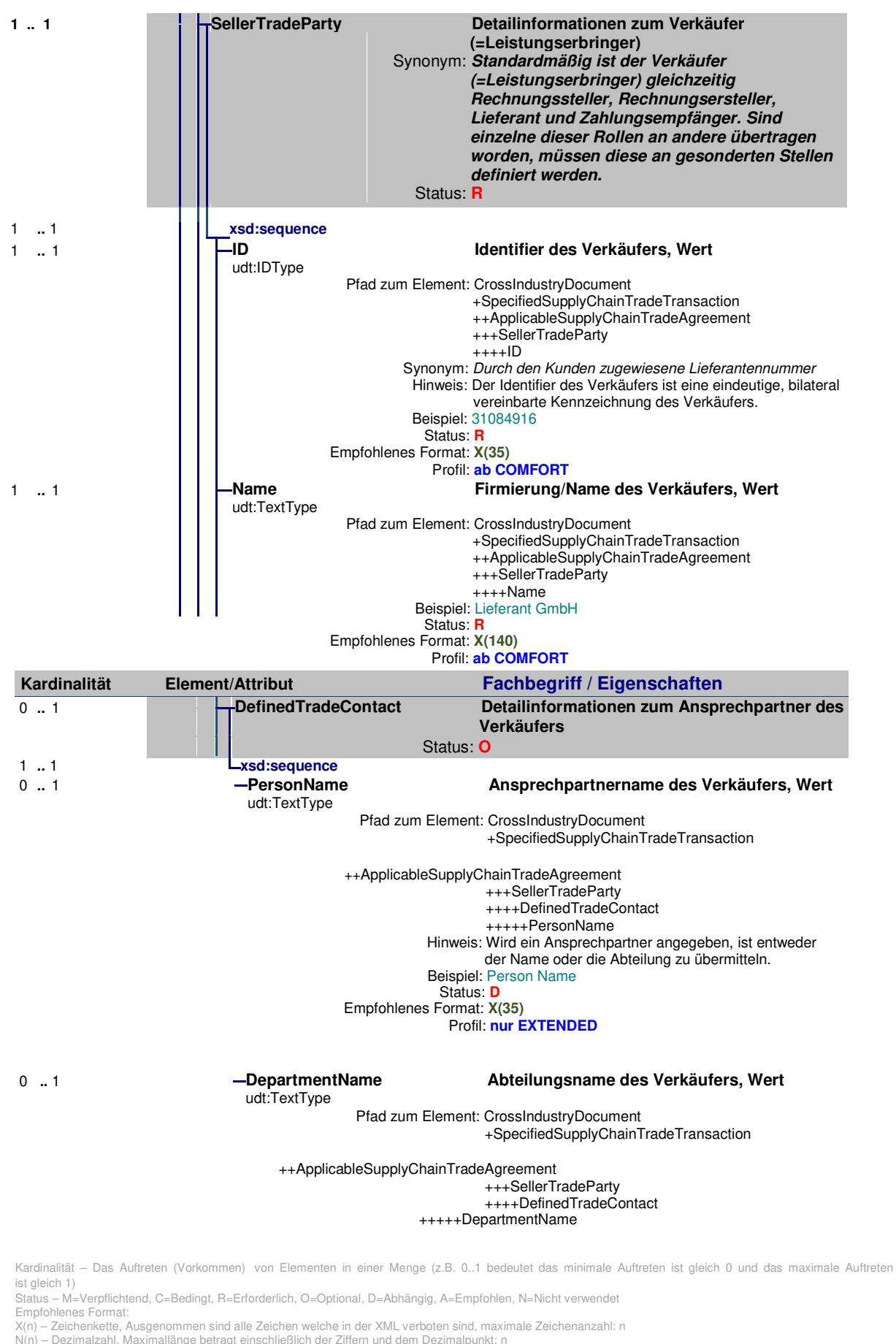

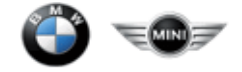

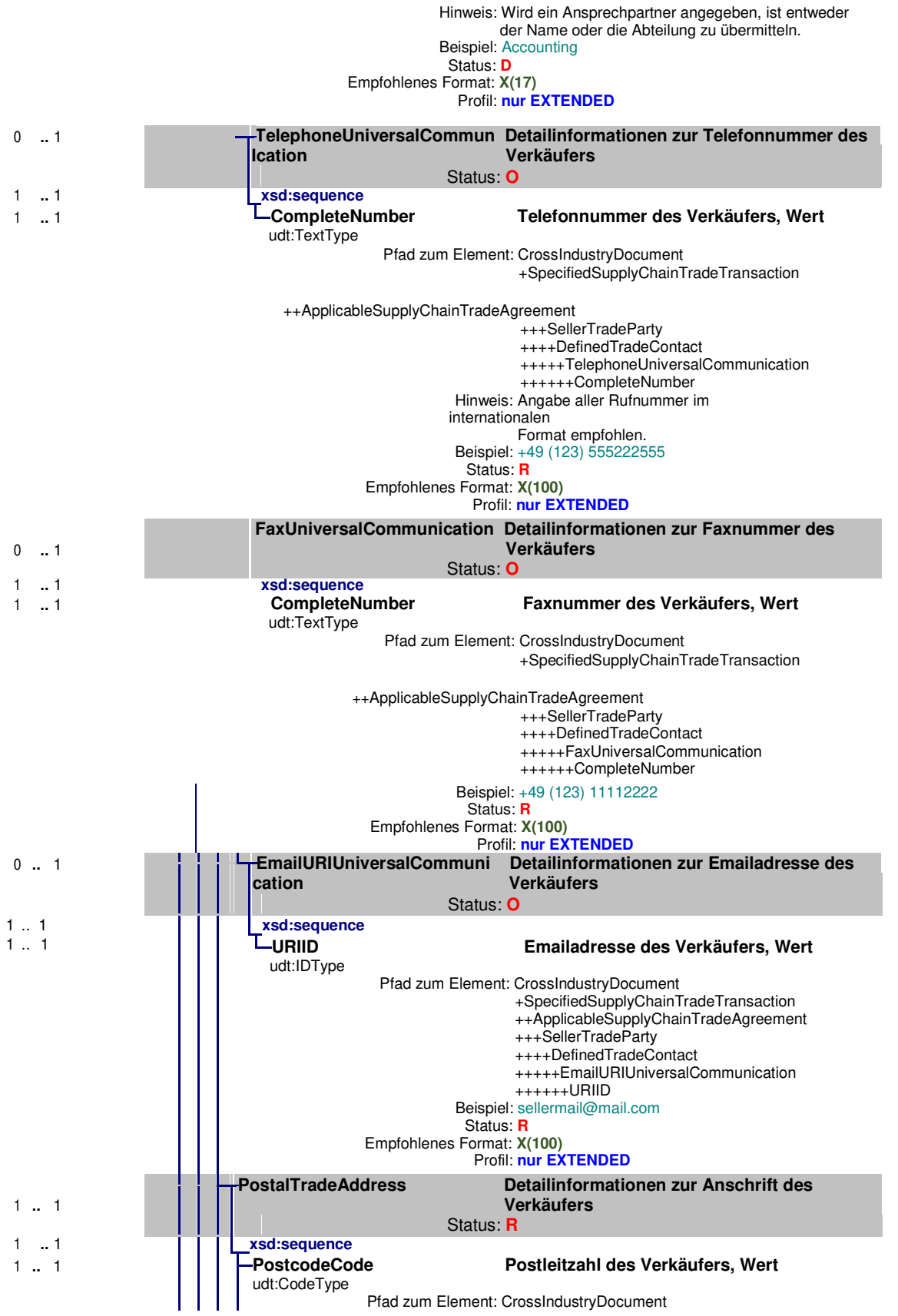

Status – M=Verpflichtend, C=Bedingt, R=Erforderlich, O=Optional, D=Abhängig, A=Empfohlen, N=Nicht verwendet Empfohlenes Format:

X(n) – Zeichenkette, Ausgenommen sind alle Zeichen welche in der XML verboten sind, maximale Zeichenanzahl: n

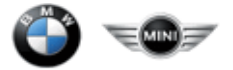

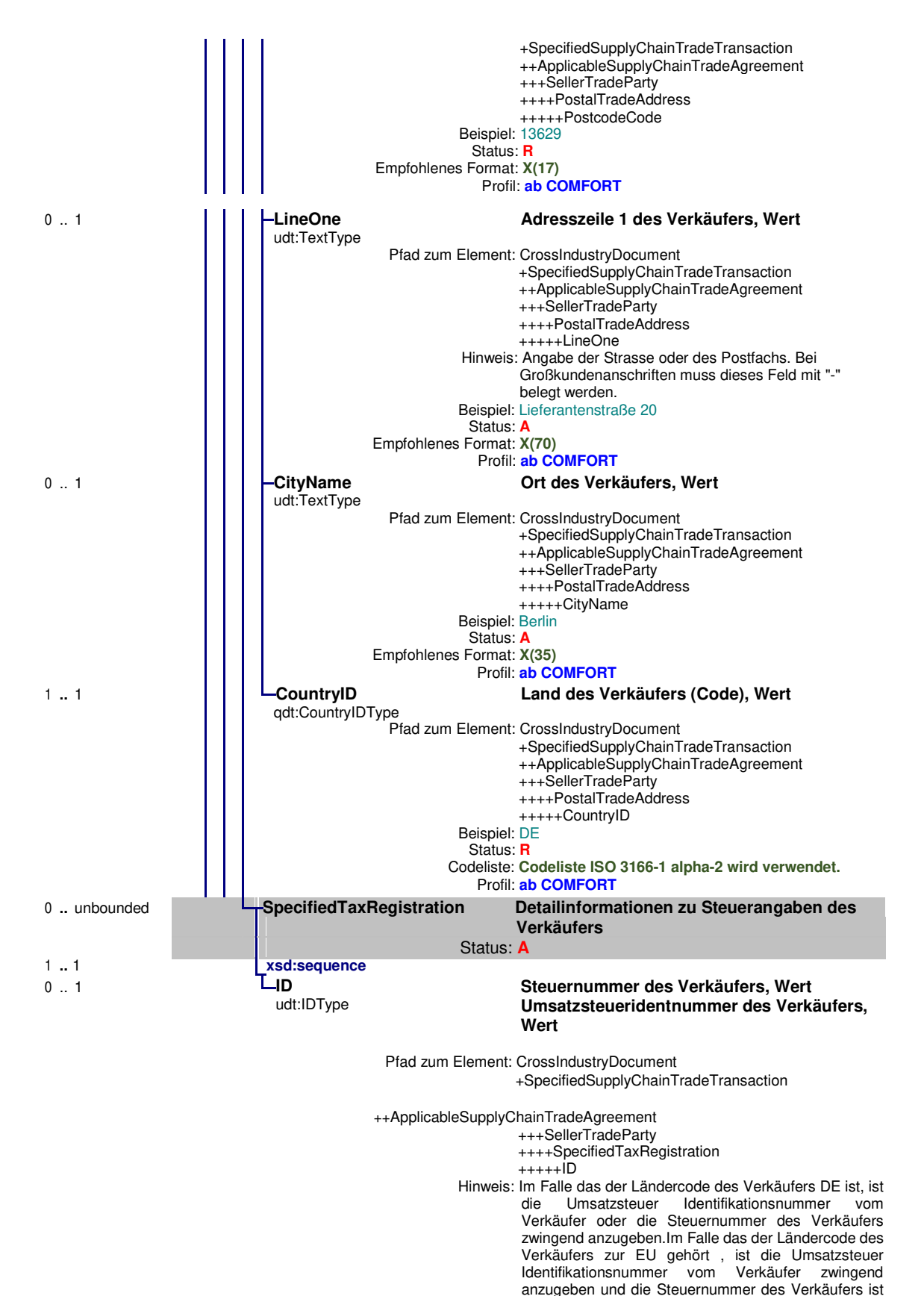

Status – M=Verpflichtend, C=Bedingt, R=Erforderlich, O=Optional, D=Abhängig, A=Empfohlen, N=Nicht verwendet

Empfohlenes Format: X(n) – Zeichenkette, Ausgenommen sind alle Zeichen welche in der XML verboten sind, maximale Zeichenanzahl: n

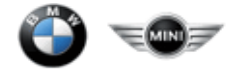

 optional. Im Falle das der Ländercode des Verkäufers nicht zur EU gehört sind beide, die Umsatzsteuer Identifikationsnummer vom Verkäufer und die Steuernummer des Verkäufers optional. Beispiel: DE129274000

99999999

 Status: **D D** Empfohlenes Format: **X(35) X(35)** 

Profil: **ab COMFORT**

**..** .

required schemeID ein anderen art der Steuernummer des Verkäufers Synonym: Umsatzsteueridentnummer, Steuernummer<br>VA, FC Codeliste: V<br>Status: **B** . Status: **R** . Profil: **ab COMFORT**

Kardinalität – Das Auftreten (Vorkommen) von Elementen in einer Menge (z.B. 0..1 bedeutet das minimale Auftreten ist gleich 0 und das maximale Auftreten ist gleich 1)

Status – M=Verpflichtend, C=Bedingt, R=Erforderlich, O=Optional, D=Abhängig, A=Empfohlen, N=Nicht verwendet Empfohlenes Format:

X(n) – Zeichenkette, Ausgenommen sind alle Zeichen welche in der XML verboten sind, maximale Zeichenanzahl: n

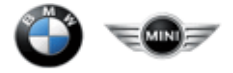

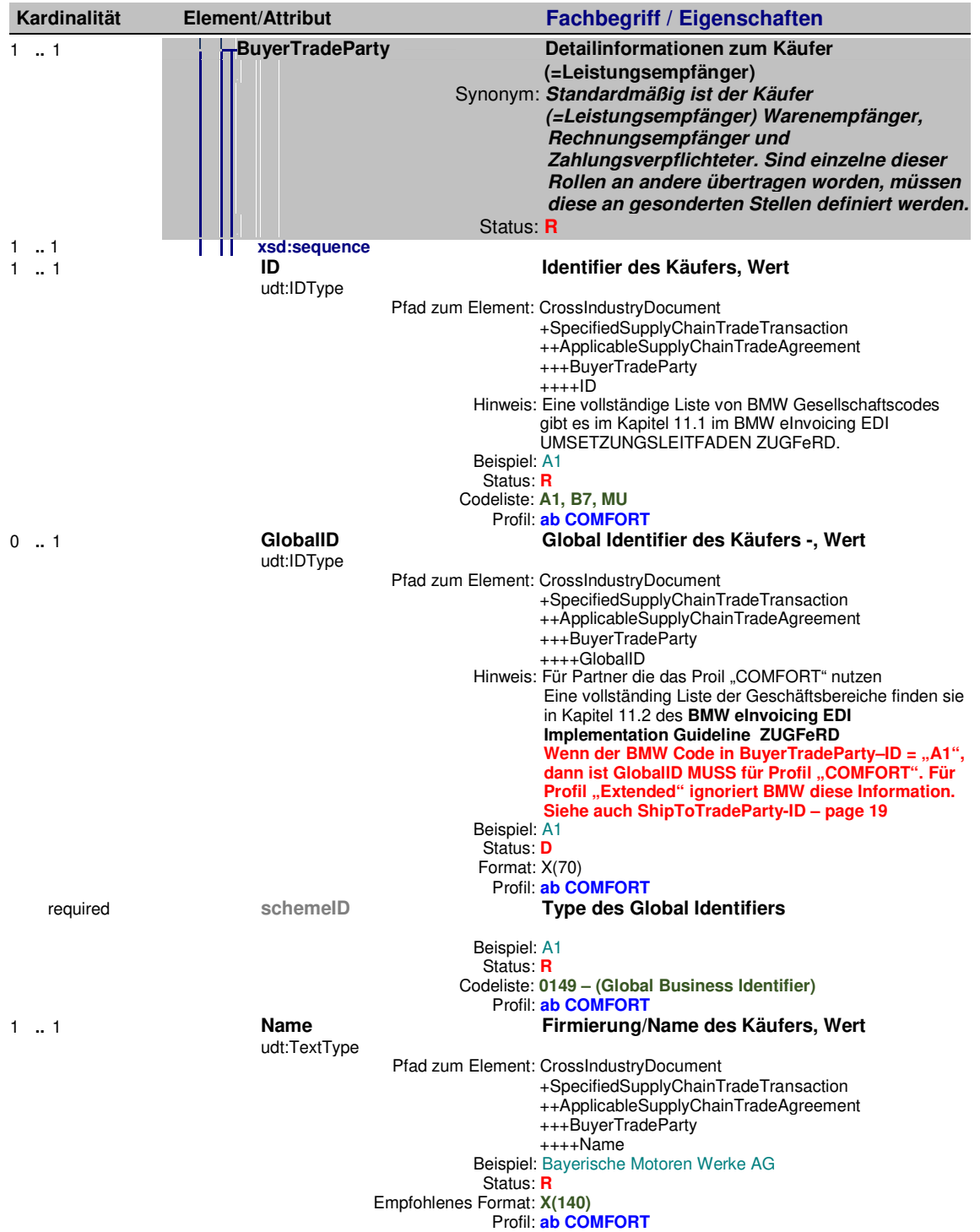

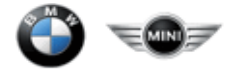

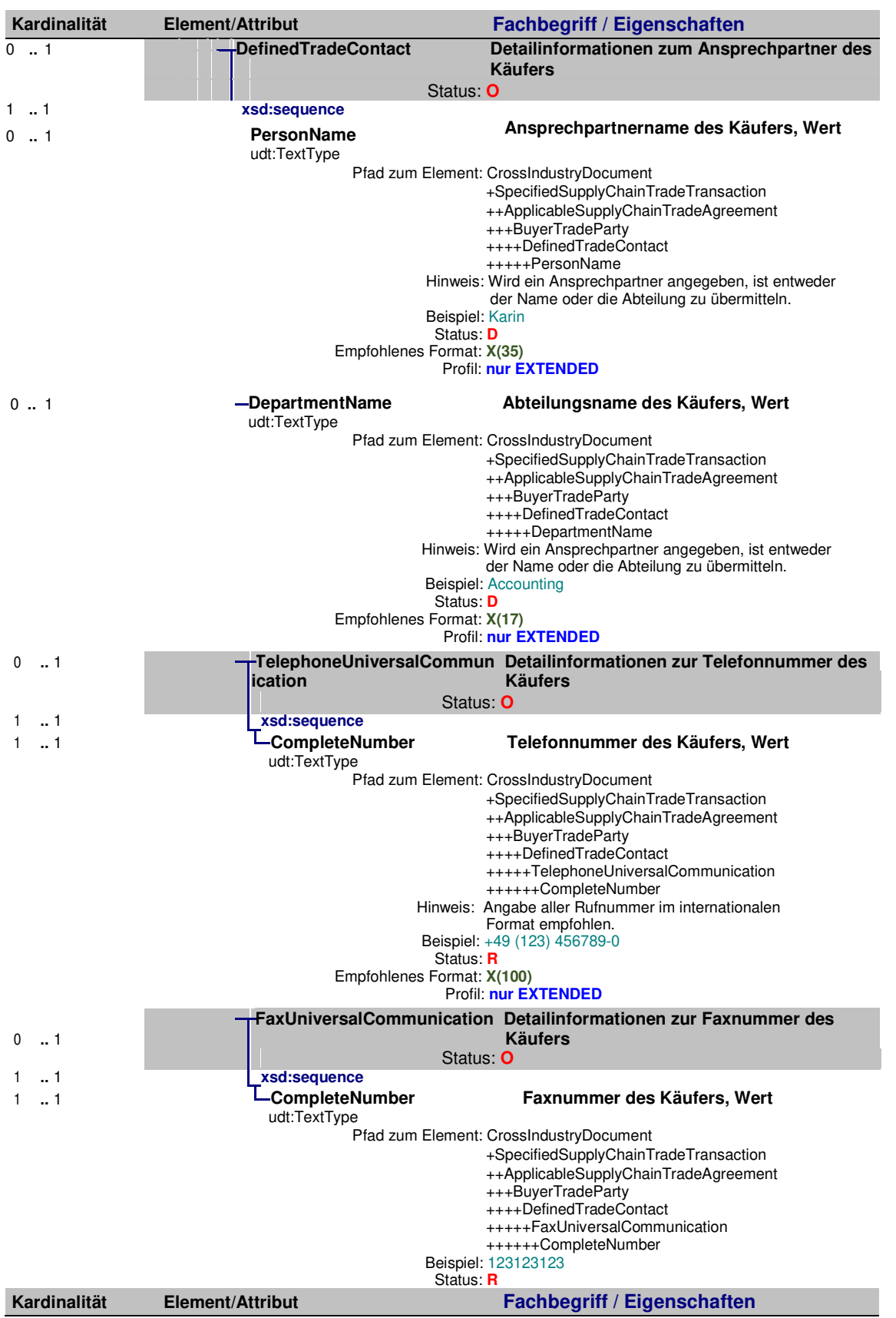

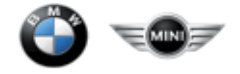

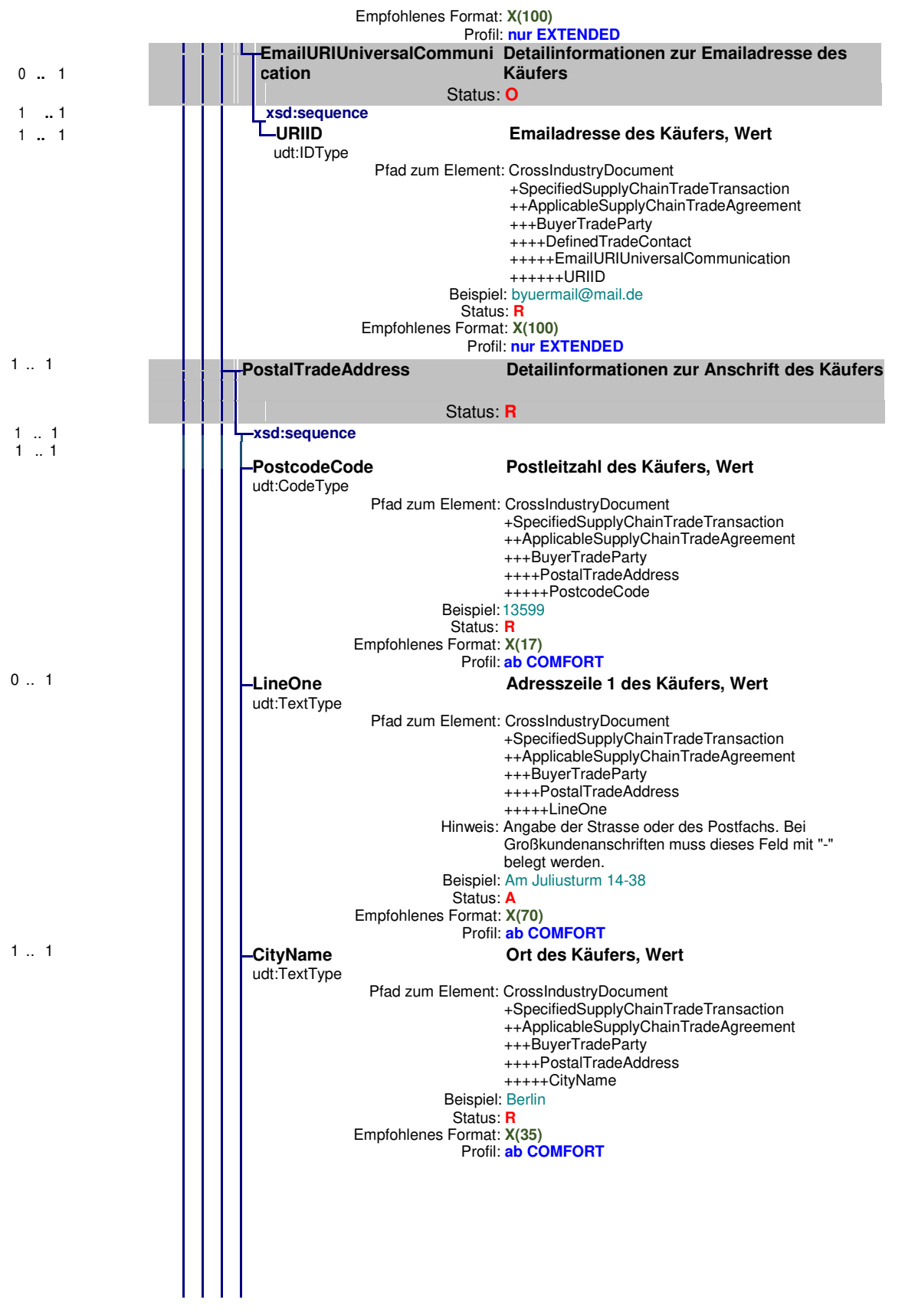

Status – M=Verpflichtend, C=Bedingt, R=Erforderlich, O=Optional, D=Abhängig, A=Empfohlen, N=Nicht verwendet Empfohlenes Format:

X(n) – Zeichenkette, Ausgenommen sind alle Zeichen welche in der XML verboten sind, maximale Zeichenanzahl: n

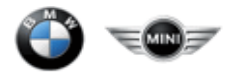

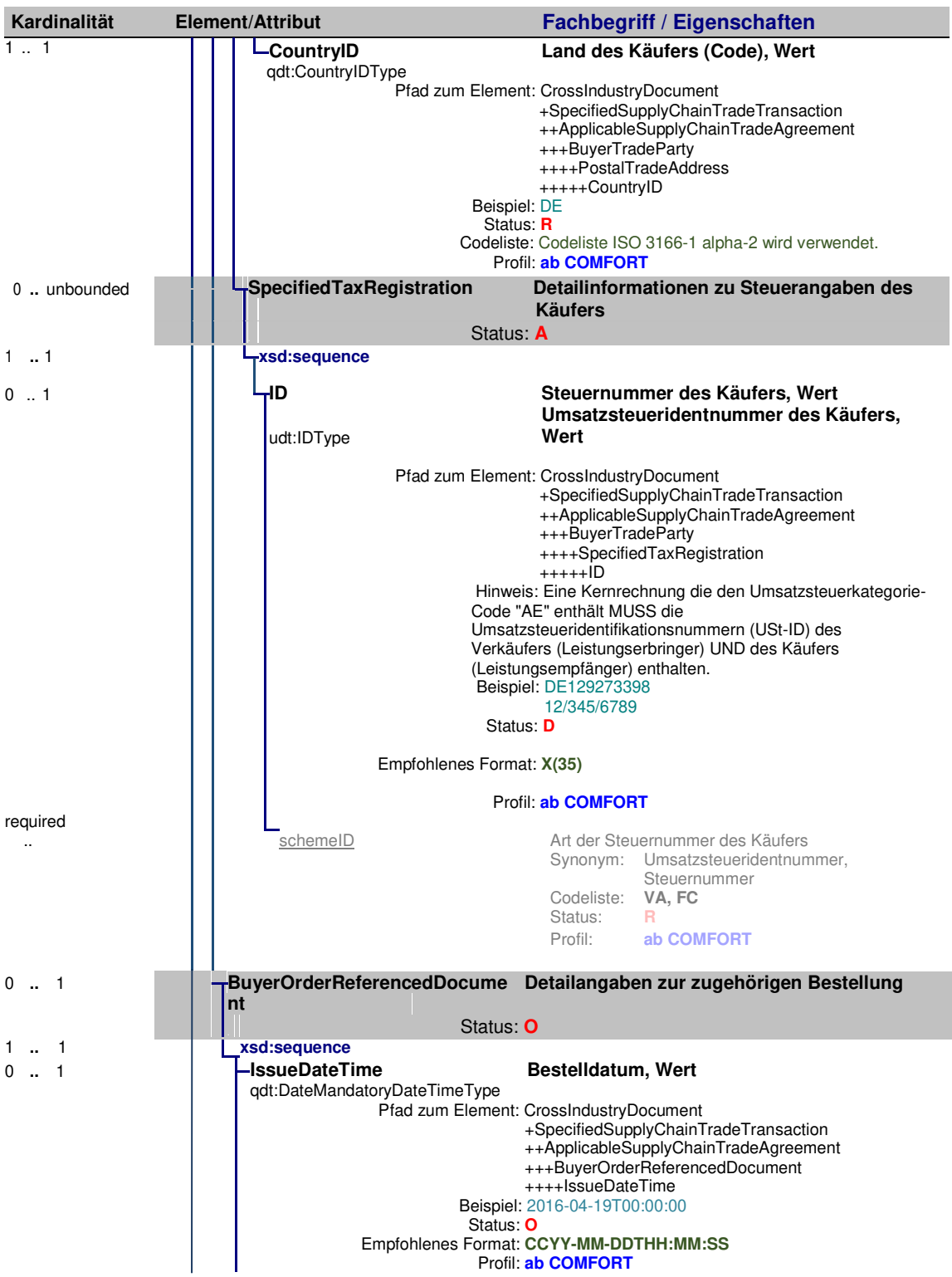

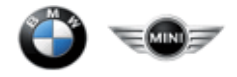

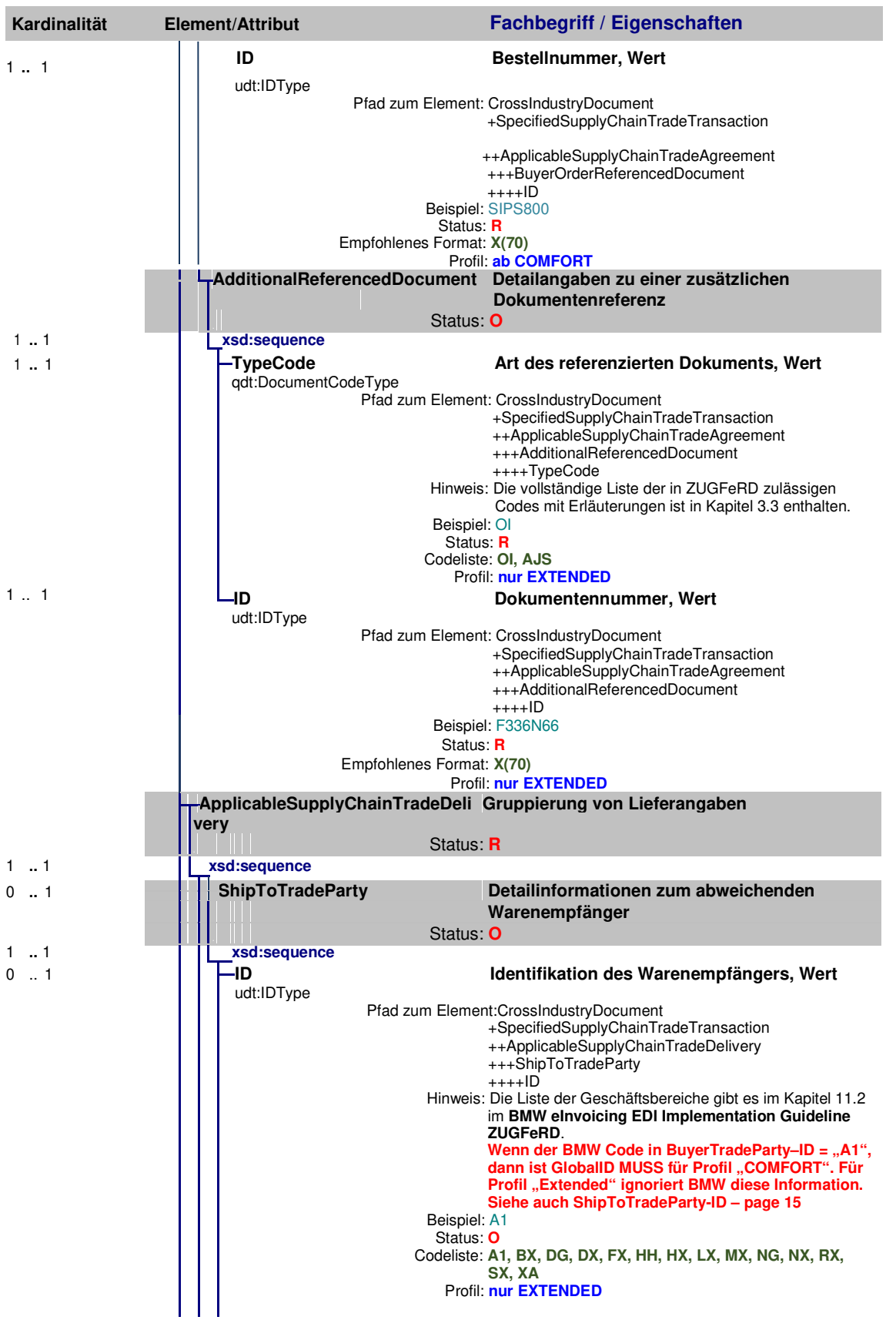

Status – M=Verpflichtend, C=Bedingt, R=Erforderlich, O=Optional, D=Abhängig, A=Empfohlen, N=Nicht verwendet Empfohlenes Format:

X(n) – Zeichenkette, Ausgenommen sind alle Zeichen welche in der XML verboten sind, maximale Zeichenanzahl: n

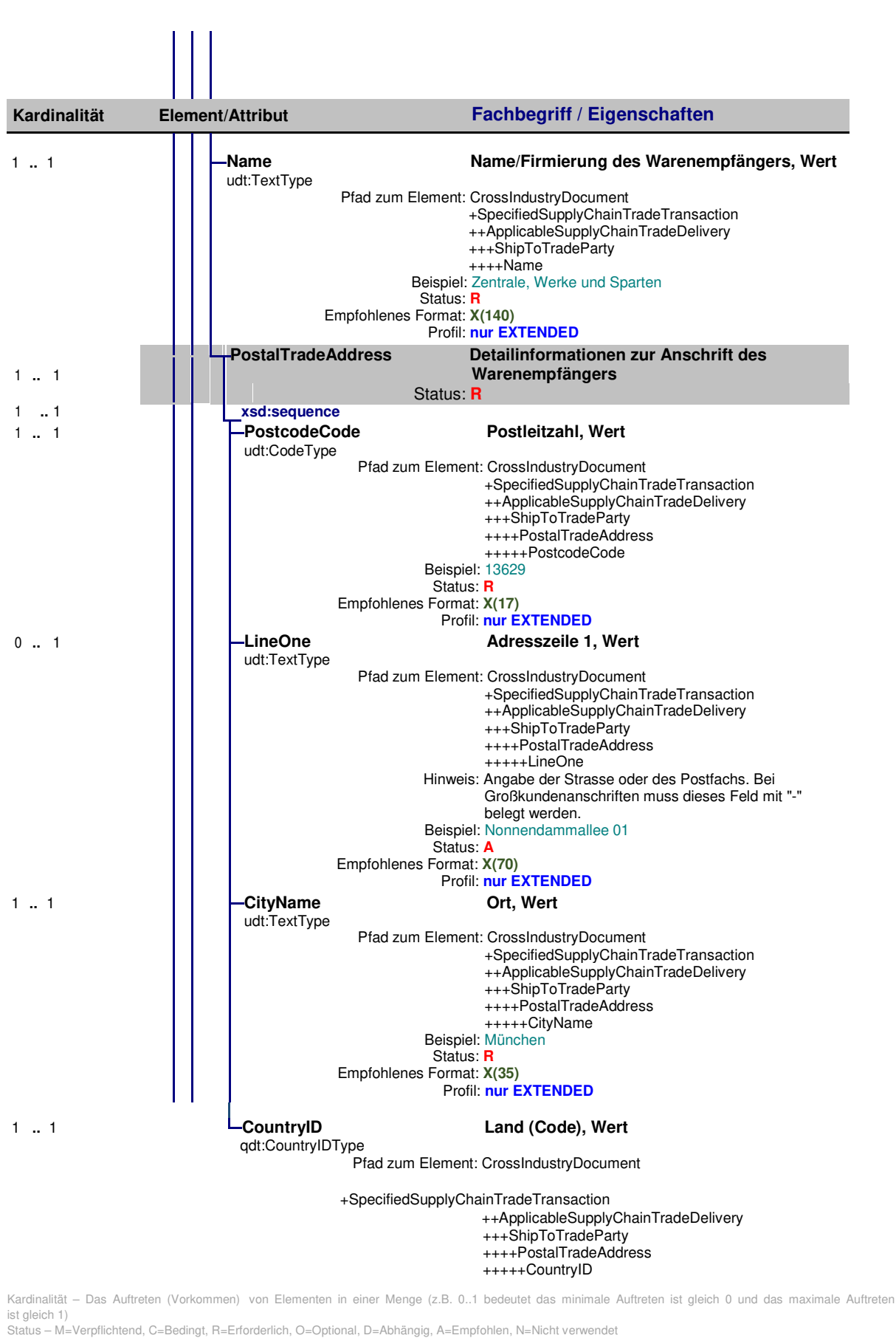

 $\triangle$   $\equiv$   $\blacksquare$ 

- X(n) Zeichenkette, Ausgenommen sind alle Zeichen welche in der XML verboten sind, maximale Zeichenanzahl: n
- 

Empfohlenes Format:

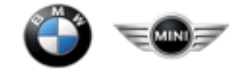

#### Beispiel: DE Status: **R**  Empfohlenes Format: **Codeliste ISO 3166-1 alpha-2 wird verwendet.**  Profil: **nur EXTENDE**

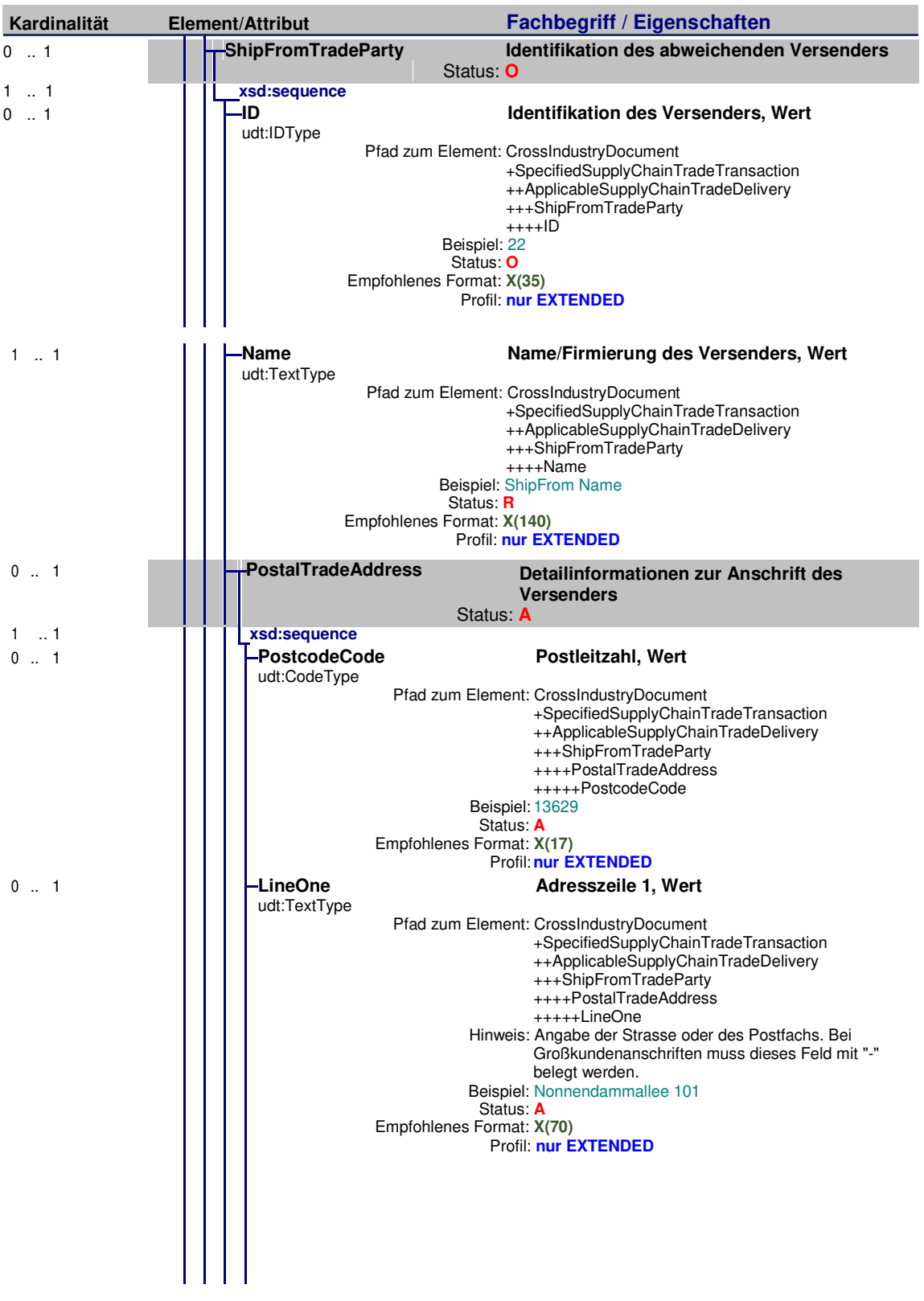

Kardinalität – Das Auftreten (Vorkommen) von Elementen in einer Menge (z.B. 0..1 bedeutet das minimale Auftreten ist gleich 0 und das maximale Auftreten ist gleich 1)

Status – M=Verpflichtend, C=Bedingt, R=Erforderlich, O=Optional, D=Abhängig, A=Empfohlen, N=Nicht verwendet Empfohlenes Format:

X(n) – Zeichenkette, Ausgenommen sind alle Zeichen welche in der XML verboten sind, maximale Zeichenanzahl: n

N(n) – Dezimalzahl, Maximallänge betragt einschließlich der Ziffern und dem Dezimalpunkt: n<br>CCYYMMDD- Datumsfeldformat ("CCYY" – vierstellige Jahresangabe, "MM" - zweistellige Monatsangabe, "DD" - zweistellige Angabe des T

des Tages, "T"- Trennzeichen , "HH"<br>"SS"- zweistellige Sekundenangabe: 00-59)

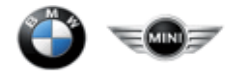

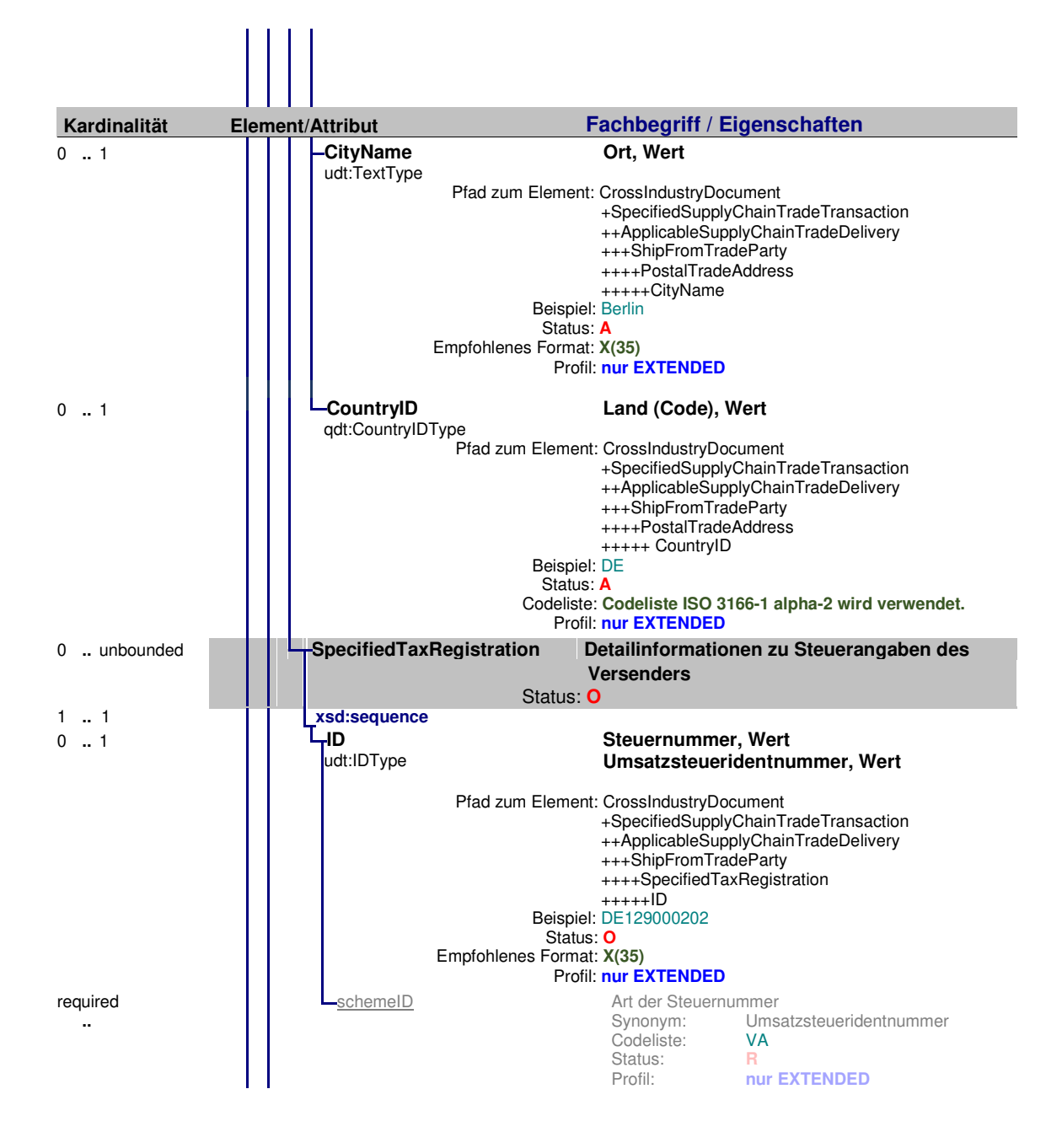

Status – M=Verpflichtend, C=Bedingt, R=Erforderlich, O=Optional, D=Abhängig, A=Empfohlen, N=Nicht verwendet Empfohlenes Format:

X(n) – Zeichenkette, Ausgenommen sind alle Zeichen welche in der XML verboten sind, maximale Zeichenanzahl: n

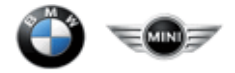

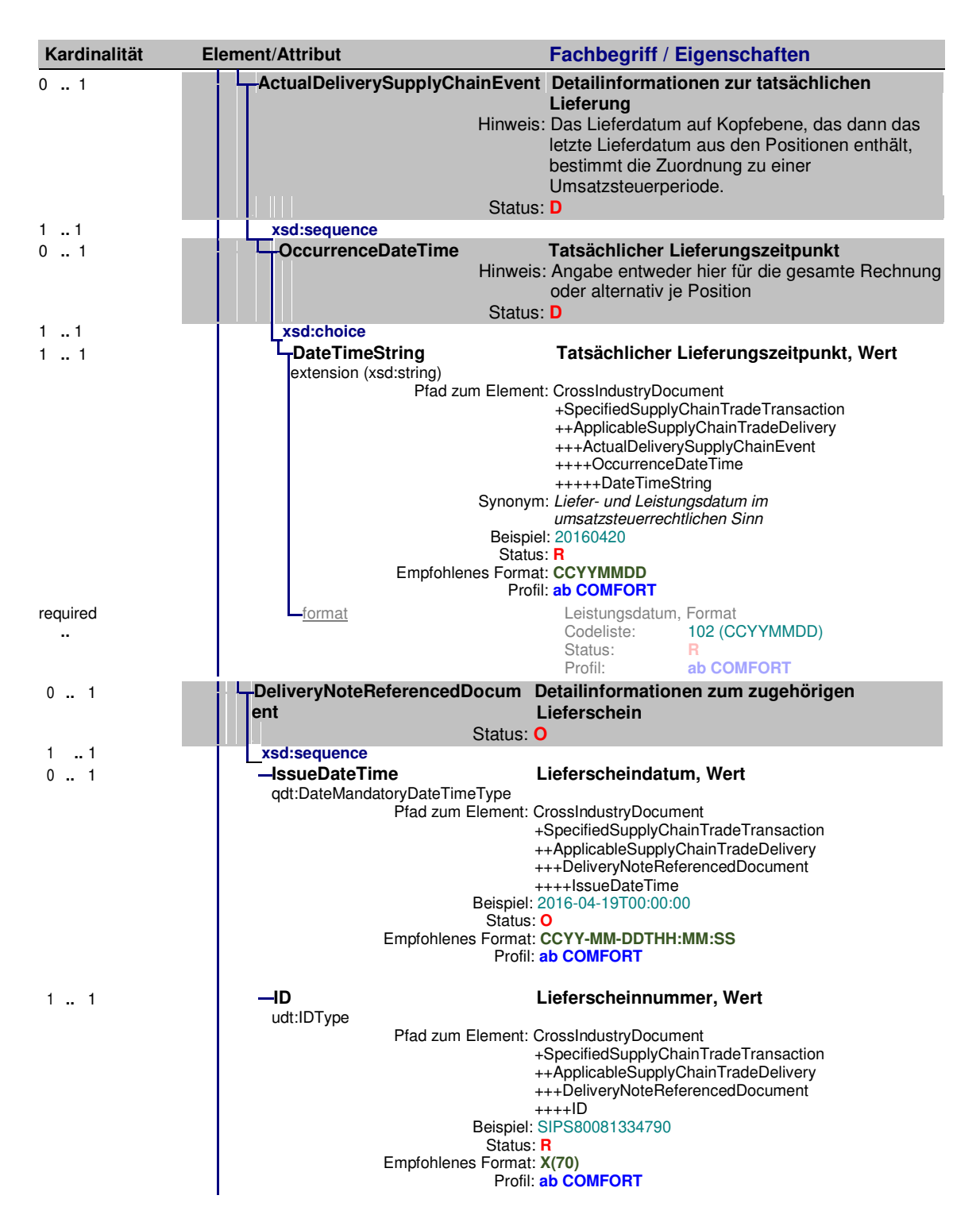

Kardinalität – Das Auftreten (Vorkommen) von Elementen in einer Menge (z.B. 0..1 bedeutet das minimale Auftreten ist gleich 0 und das maximale Auftreten ist gleich 1)

Status – M=Verpflichtend, C=Bedingt, R=Erforderlich, O=Optional, D=Abhängig, A=Empfohlen, N=Nicht verwendet

Empfohlenes Format:

X(n) – Zeichenkette, Ausgenommen sind alle Zeichen welche in der XML verboten sind, maximale Zeichenanzahl: n

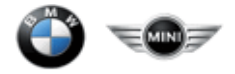

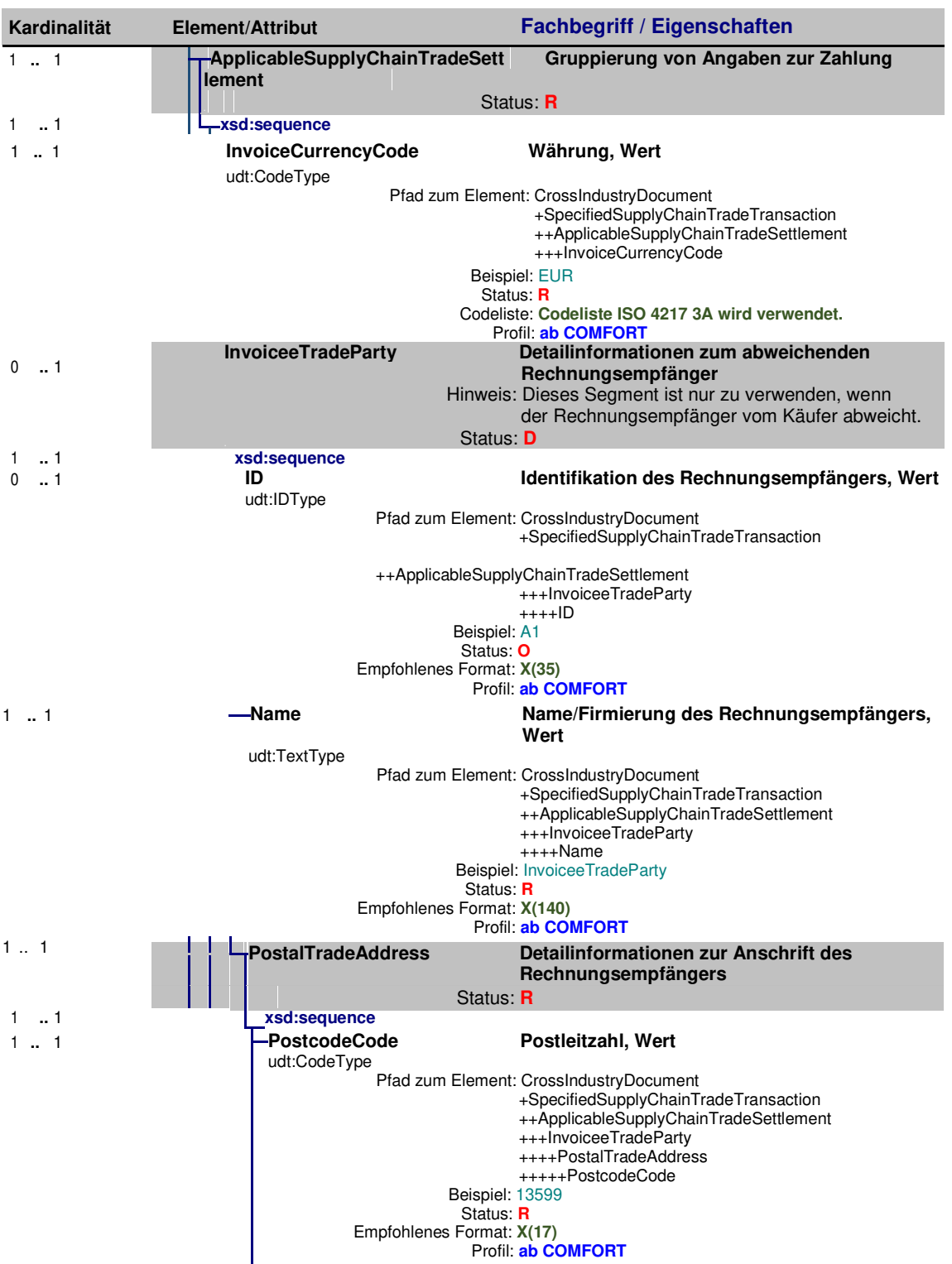

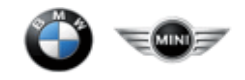

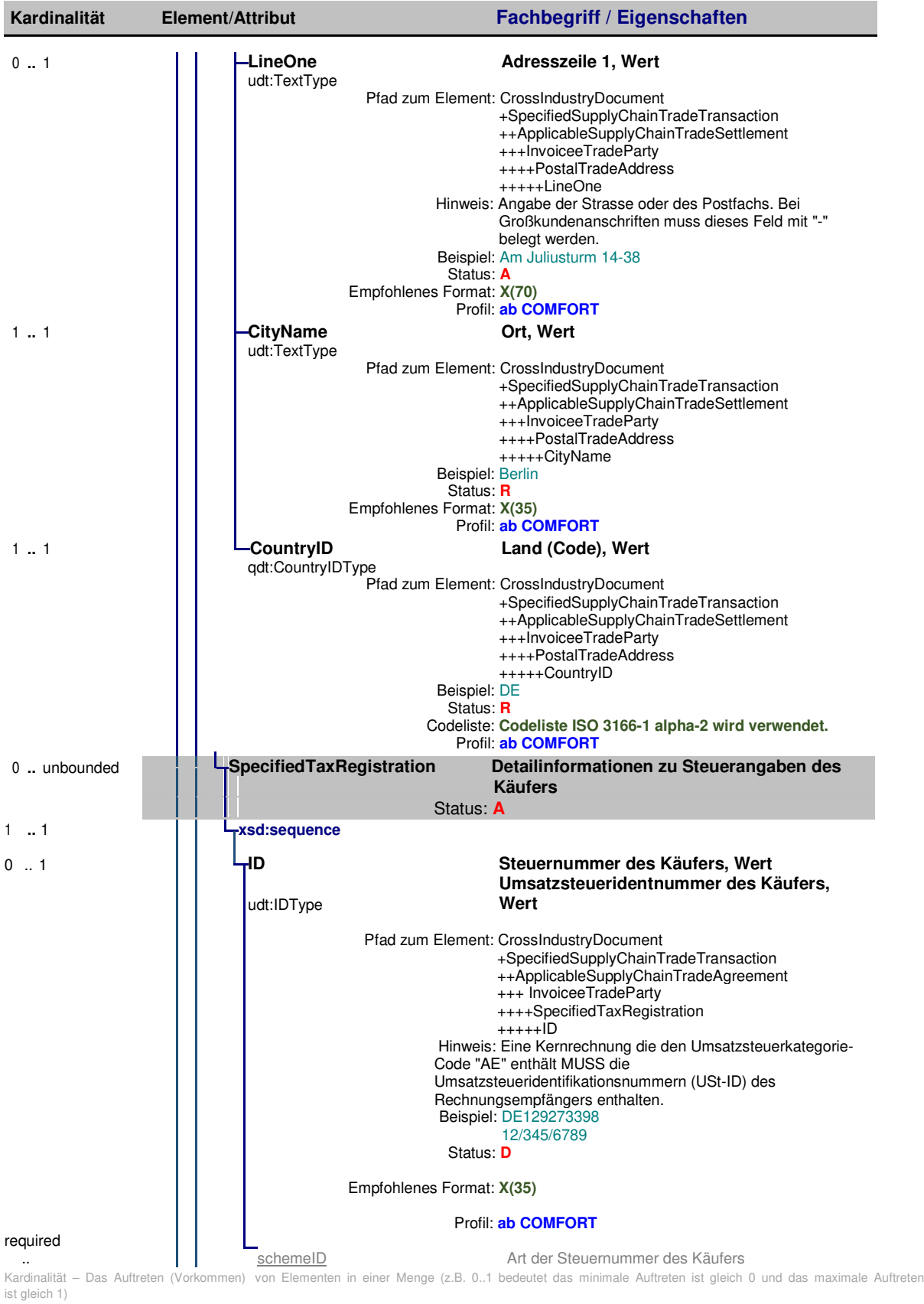

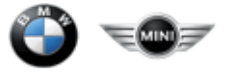

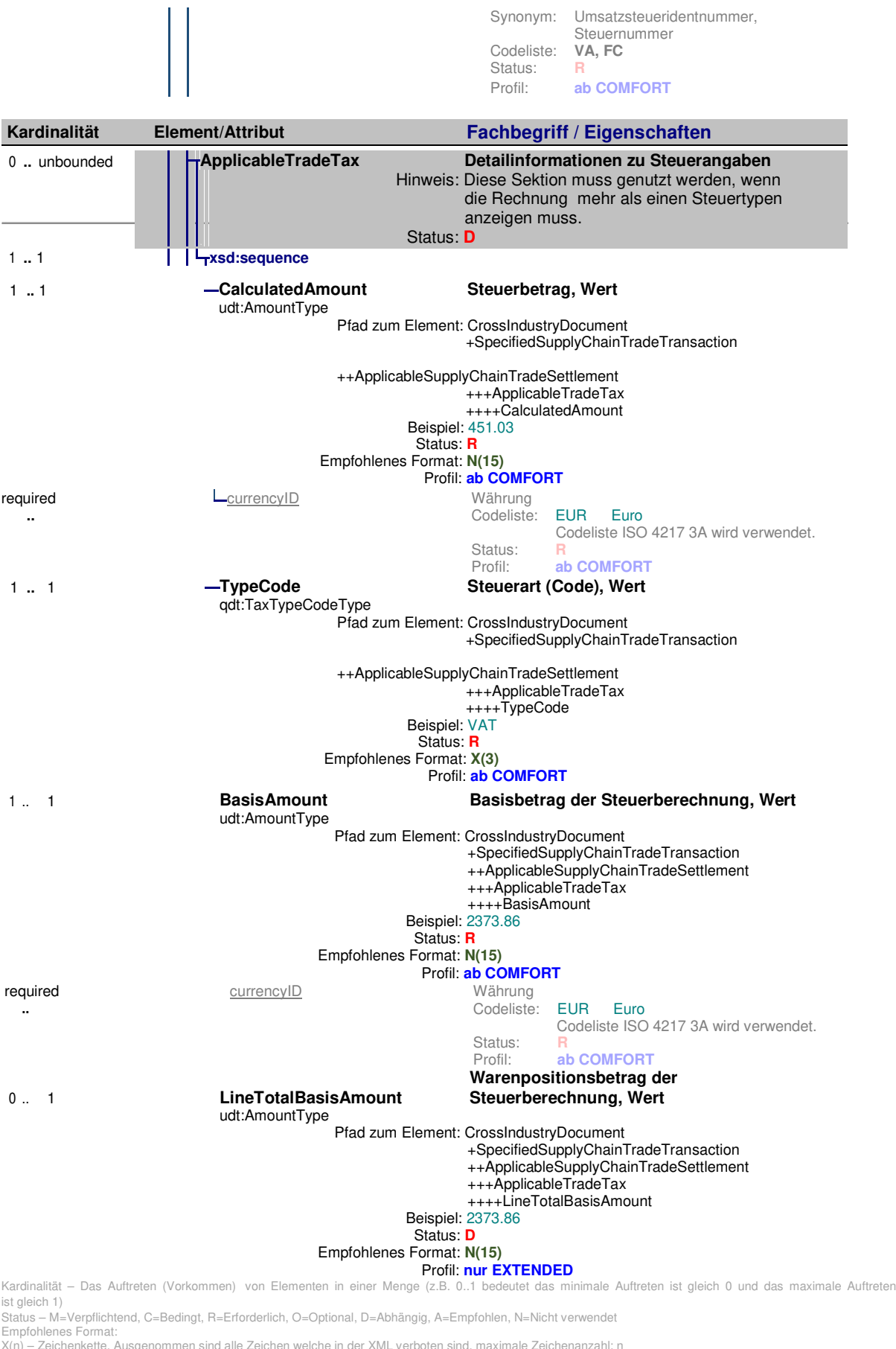

X(n) – Zeichenkette, Ausgenommen sind alle Zeichen welche in der XML verboten sind, maximale Zeichenanzahl: n<br>N(n) – Dezimalzahl, Maximallänge betragt einschließlich der Ziffern und dem Dezimalpunkt: n<br>CCYYMMDD- Datumsfeld

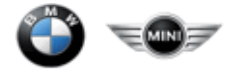

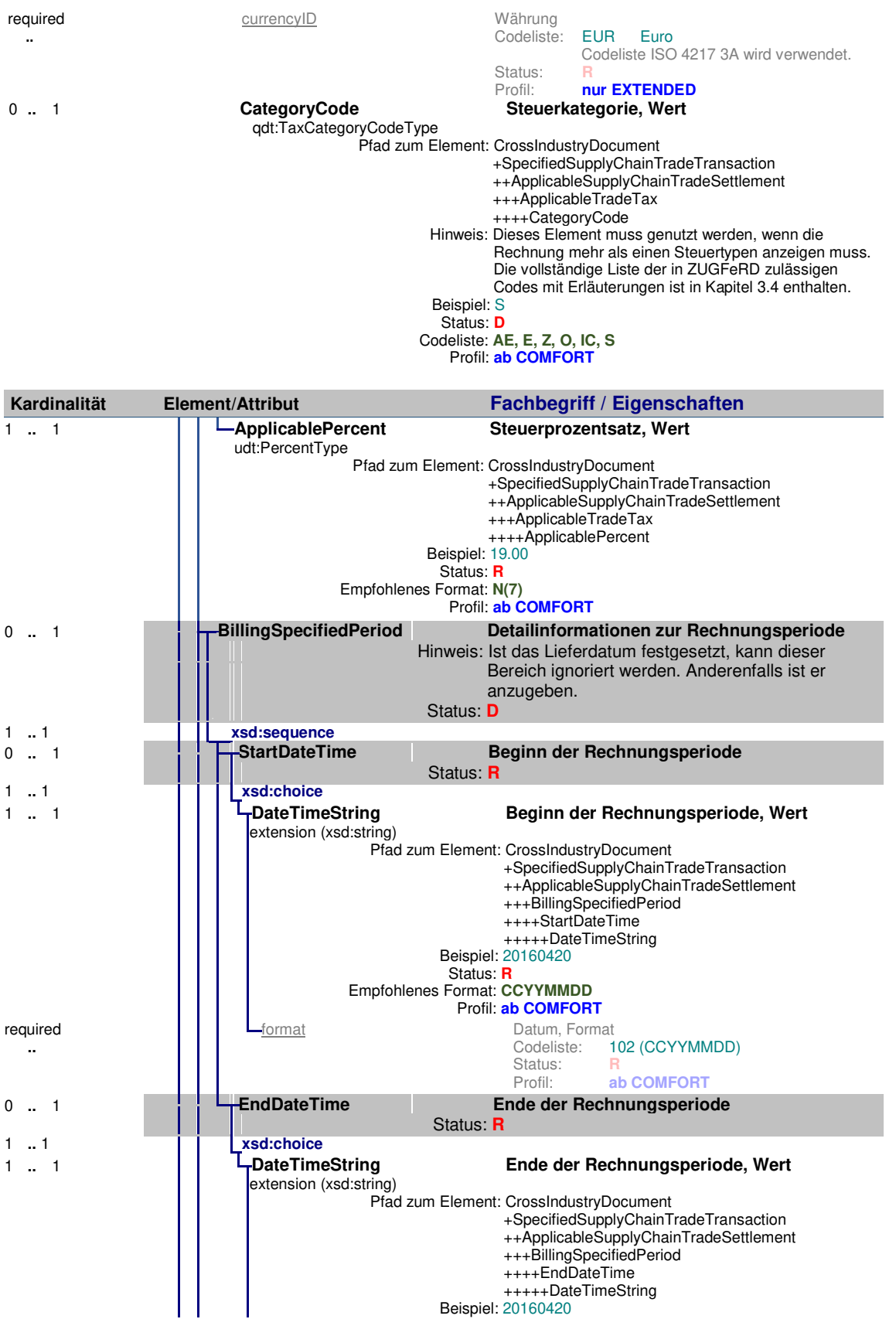

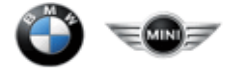

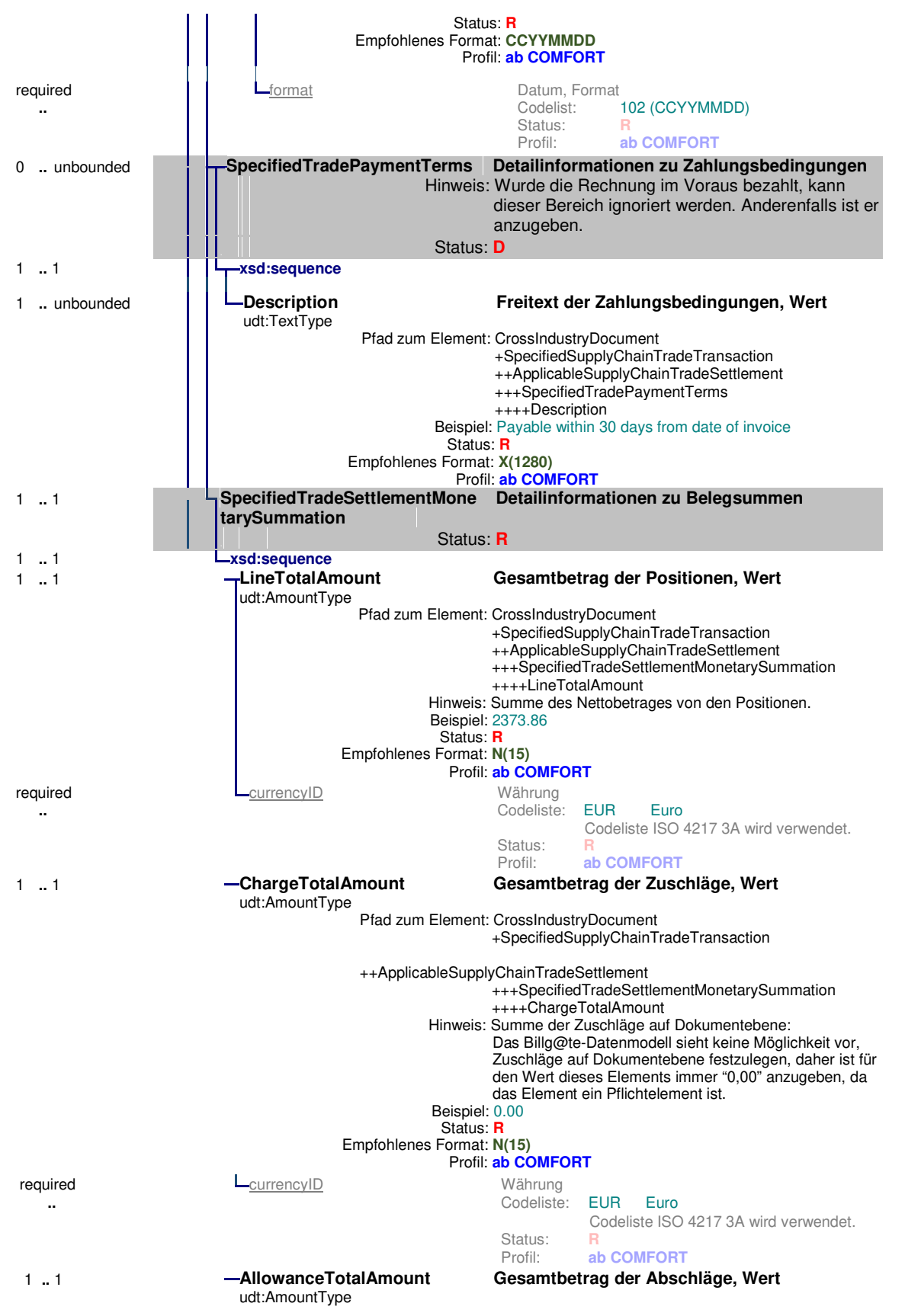

Status – M=Verpflichtend, C=Bedingt, R=Erforderlich, O=Optional, D=Abhängig, A=Empfohlen, N=Nicht verwendet Empfohlenes Format:

X(n) – Zeichenkette, Ausgenommen sind alle Zeichen welche in der XML verboten sind, maximale Zeichenanzahl: n

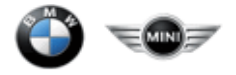

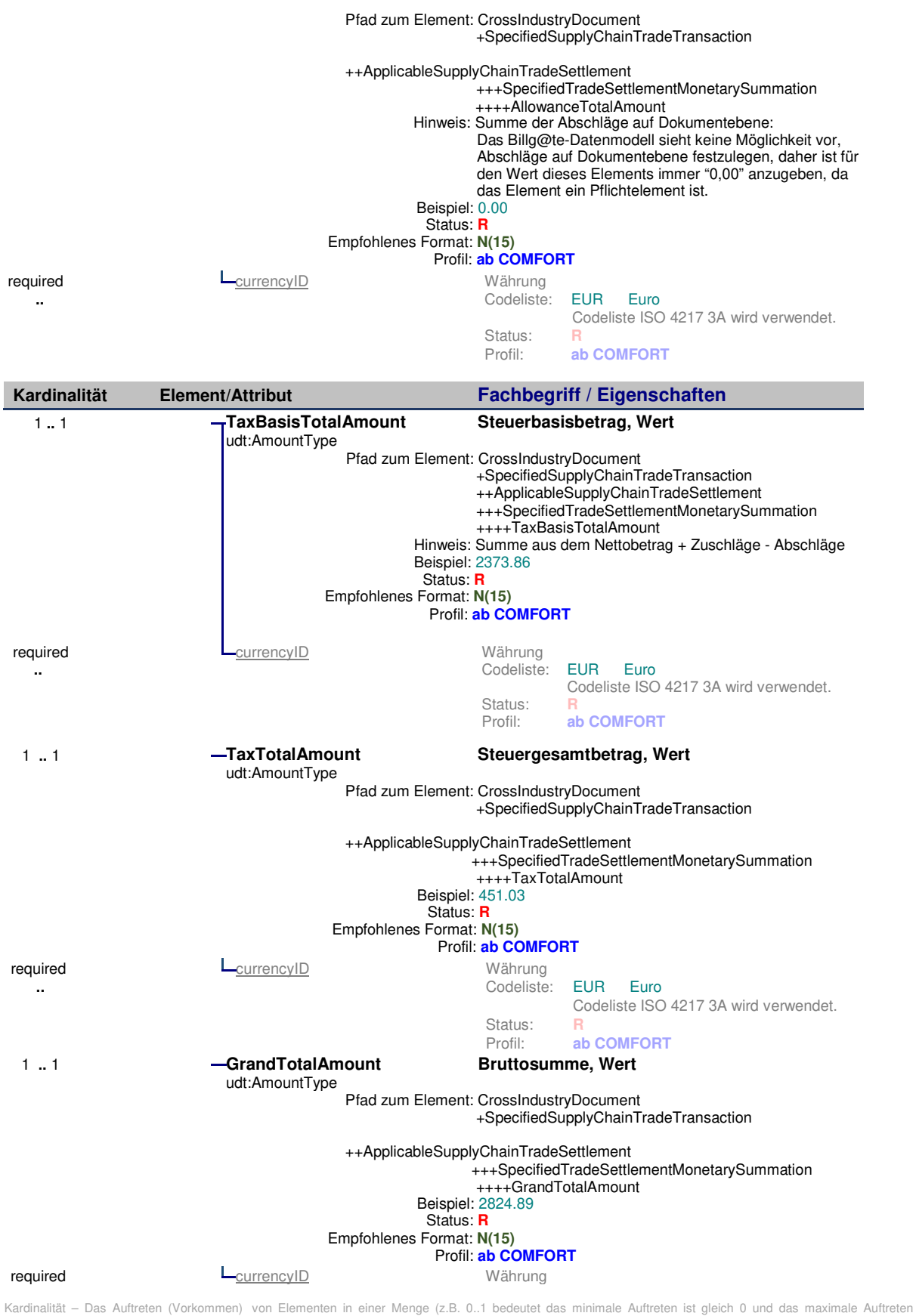

ist gleich 1)

l

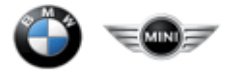

**..** . Codeliste: EUR Euro Codeliste ISO 4217 3A wird verwendet. Status: **R**<br>Profil: **a** ab COMFORT

Kardinalität – Das Auftreten (Vorkommen) von Elementen in einer Menge (z.B. 0..1 bedeutet das minimale Auftreten ist gleich 0 und das maximale Auftreten ist gleich 1)

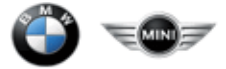

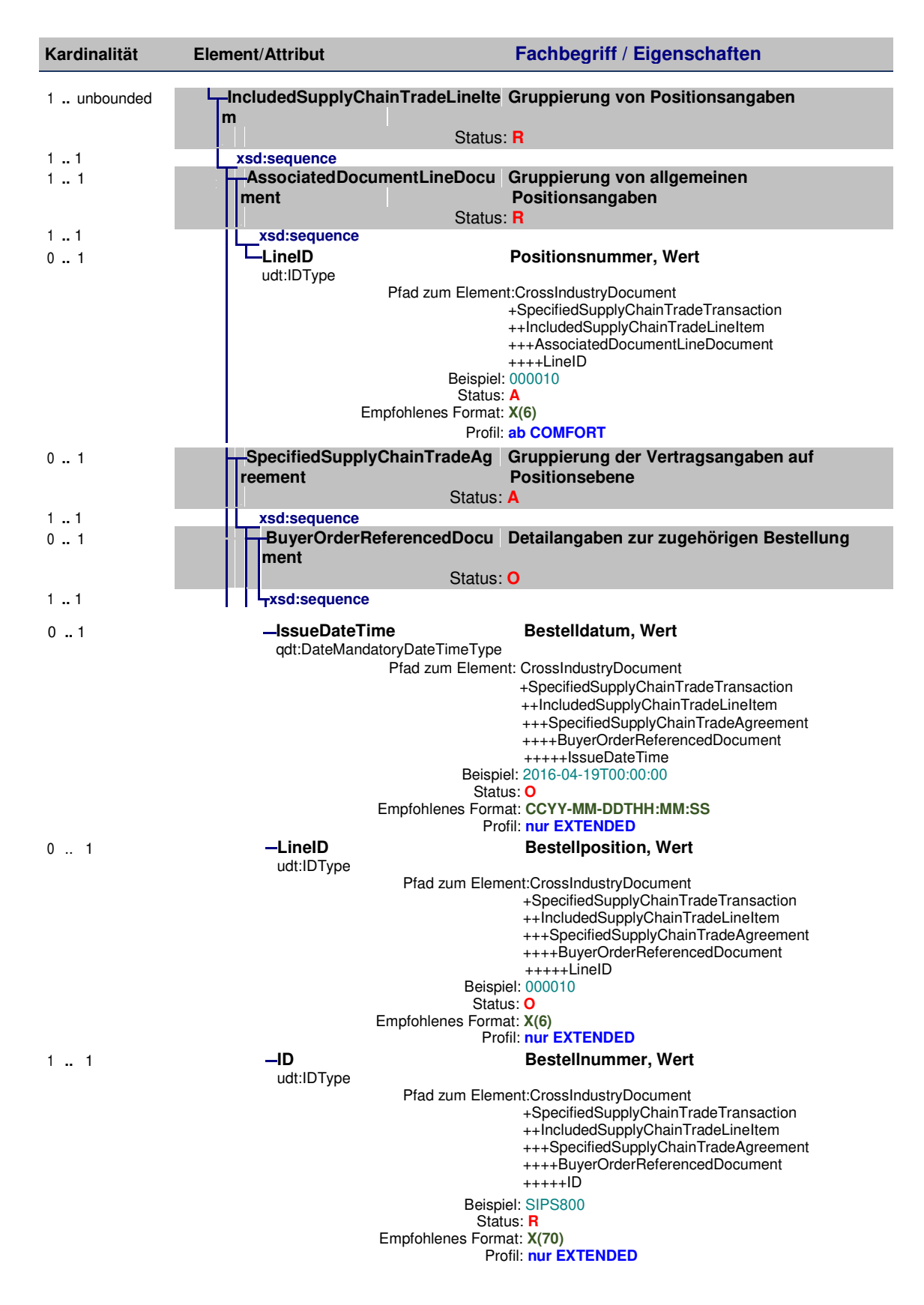

Status – M=Verpflichtend, C=Bedingt, R=Erforderlich, O=Optional, D=Abhängig, A=Empfohlen, N=Nicht verwendet

Empfohlenes Format:

X(n) – Zeichenkette, Ausgenommen sind alle Zeichen welche in der XML verboten sind, maximale Zeichenanzahl: n

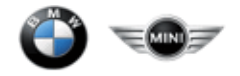

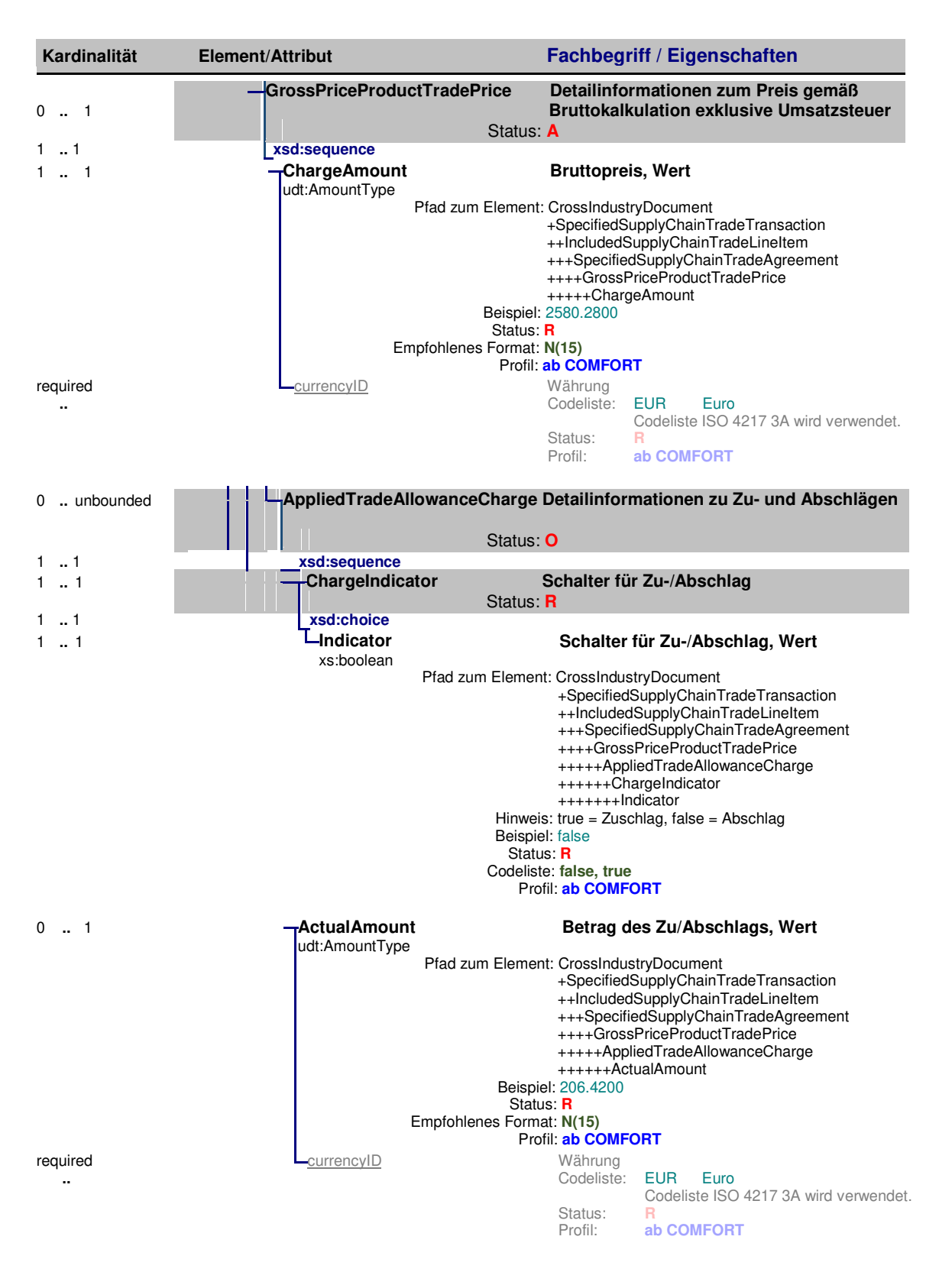

Kardinalität – Das Auftreten (Vorkommen) von Elementen in einer Menge (z.B. 0..1 bedeutet das minimale Auftreten ist gleich 0 und das maximale Auftreten ist gleich 1)

- Status M=Verpflichtend, C=Bedingt, R=Erforderlich, O=Optional, D=Abhängig, A=Empfohlen, N=Nicht verwendet Empfohlenes Format:
- X(n) Zeichenkette, Ausgenommen sind alle Zeichen welche in der XML verboten sind, maximale Zeichenanzahl: n
- 
- 

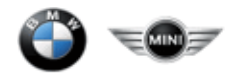

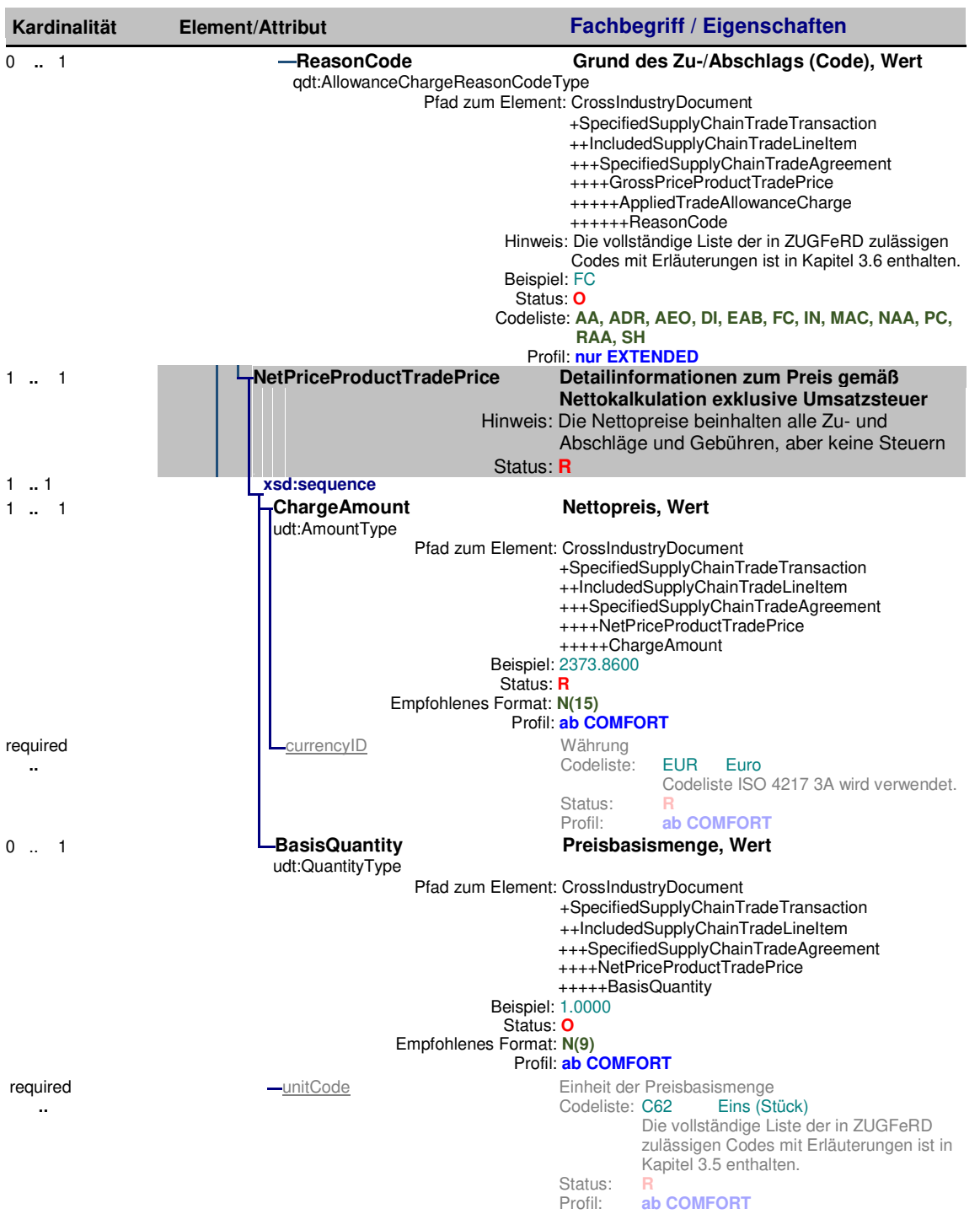

Status – M=Verpflichtend, C=Bedingt, R=Erforderlich, O=Optional, D=Abhängig, A=Empfohlen, N=Nicht verwendet Empfohlenes Format:

X(n) – Zeichenkette, Ausgenommen sind alle Zeichen welche in der XML verboten sind, maximale Zeichenanzahl: n<br>N(n) – Dezimalzahl, Maximallänge betragt einschließlich der Ziffern und dem Dezimalpunkt: n<br>CCYYMMDD- Datumsfeld

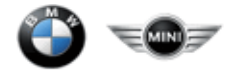

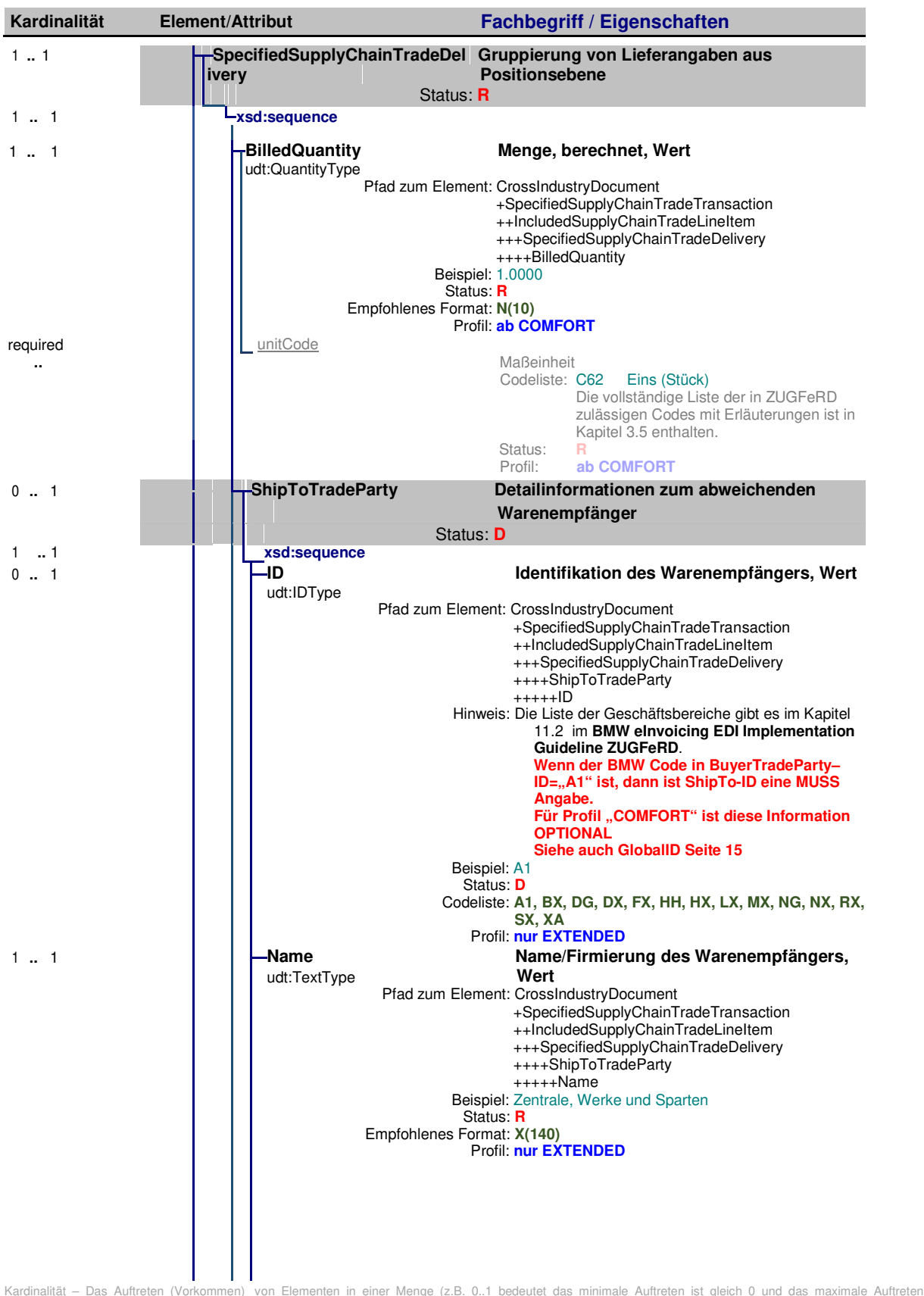

ist gleich 1)

Status – M=Verpflichtend, C=Bedingt, R=Erforderlich, O=Optional, D=Abhängig, A=Empfohlen, N=Nicht verwendet Empfohlenes Format:

X(n) – Zeichenkette, Ausgenommen sind alle Zeichen welche in der XML verboten sind, maximale Zeichenanzahl: n

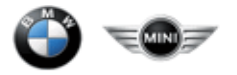

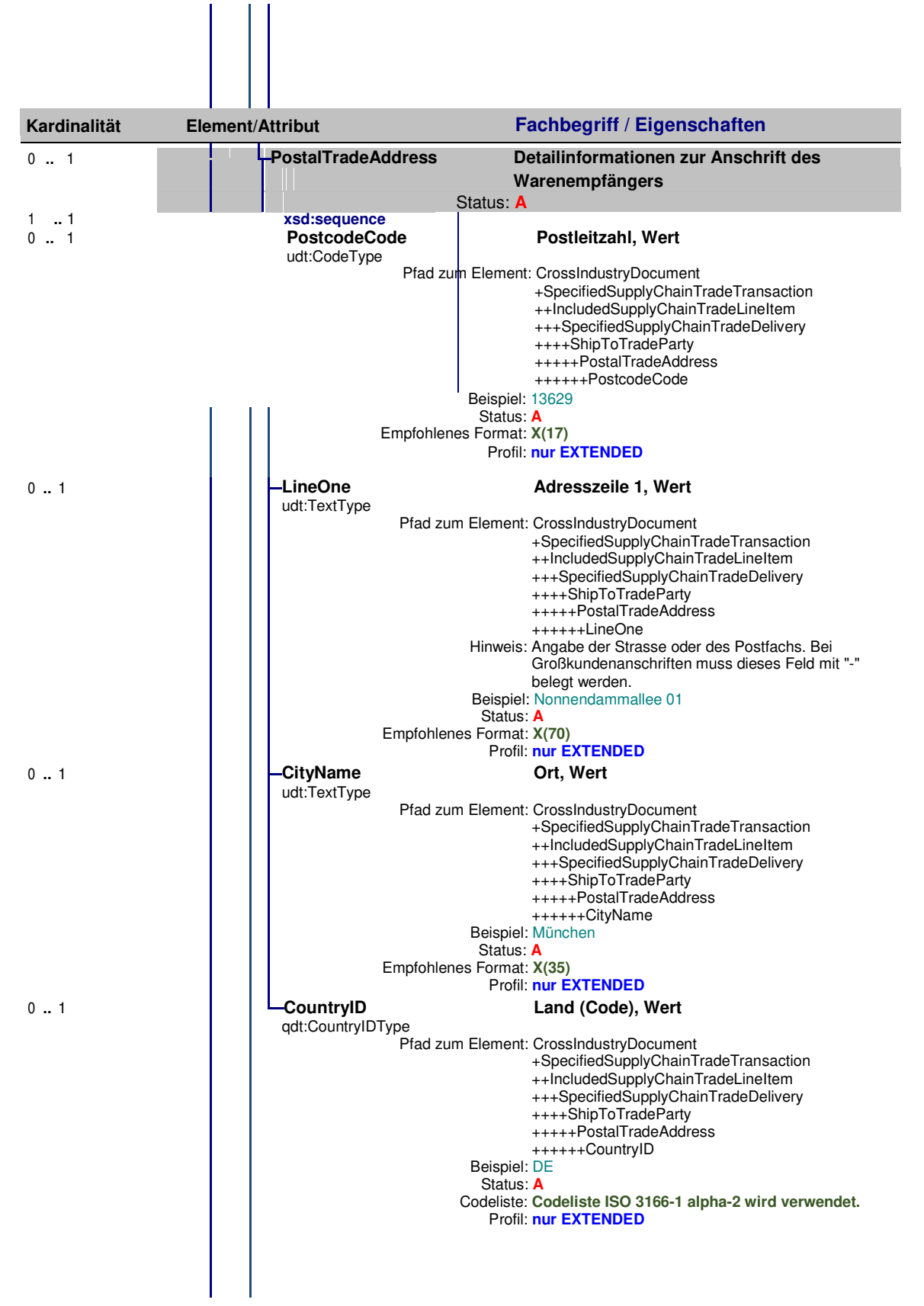

Status – M=Verpflichtend, C=Bedingt, R=Erforderlich, O=Optional, D=Abhängig, A=Empfohlen, N=Nicht verwendet Empfohlenes Format:

X(n) – Zeichenkette, Ausgenommen sind alle Zeichen welche in der XML verboten sind, maximale Zeichenanzahl: n

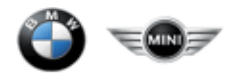

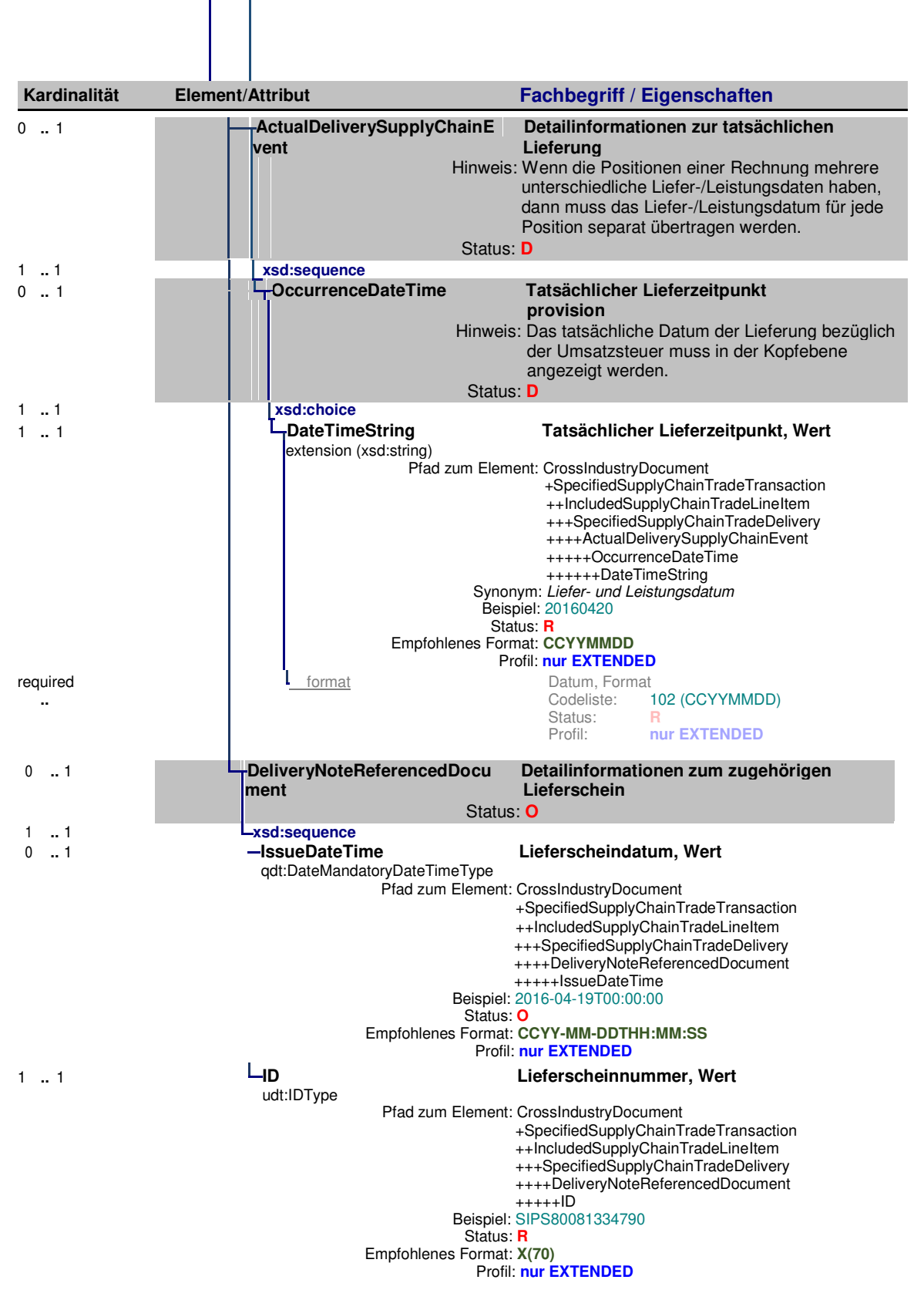

Status – M=Verpflichtend, C=Bedingt, R=Erforderlich, O=Optional, D=Abhängig, A=Empfohlen, N=Nicht verwendet Empfohlenes Format:

X(n) – Zeichenkette, Ausgenommen sind alle Zeichen welche in der XML verboten sind, maximale Zeichenanzahl: n

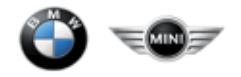

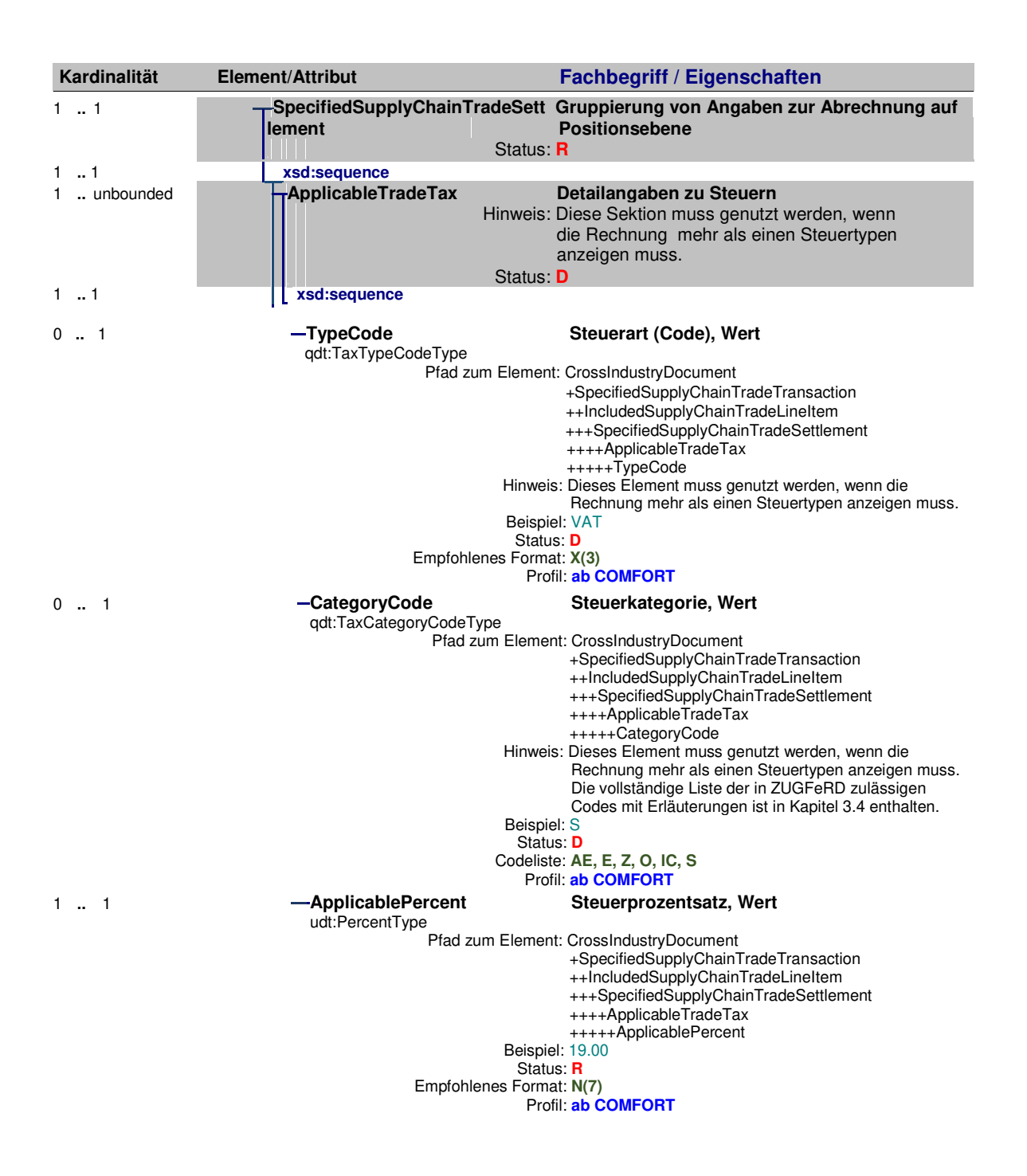

Empfohlenes Format:

Kardinalität – Das Auftreten (Vorkommen) von Elementen in einer Menge (z.B. 0..1 bedeutet das minimale Auftreten ist gleich 0 und das maximale Auftreten ist gleich 1)

Status – M=Verpflichtend, C=Bedingt, R=Erforderlich, O=Optional, D=Abhängig, A=Empfohlen, N=Nicht verwendet

X(n) – Zeichenkette, Ausgenommen sind alle Zeichen welche in der XML verboten sind, maximale Zeichenanzahl: n

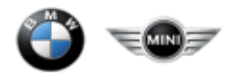

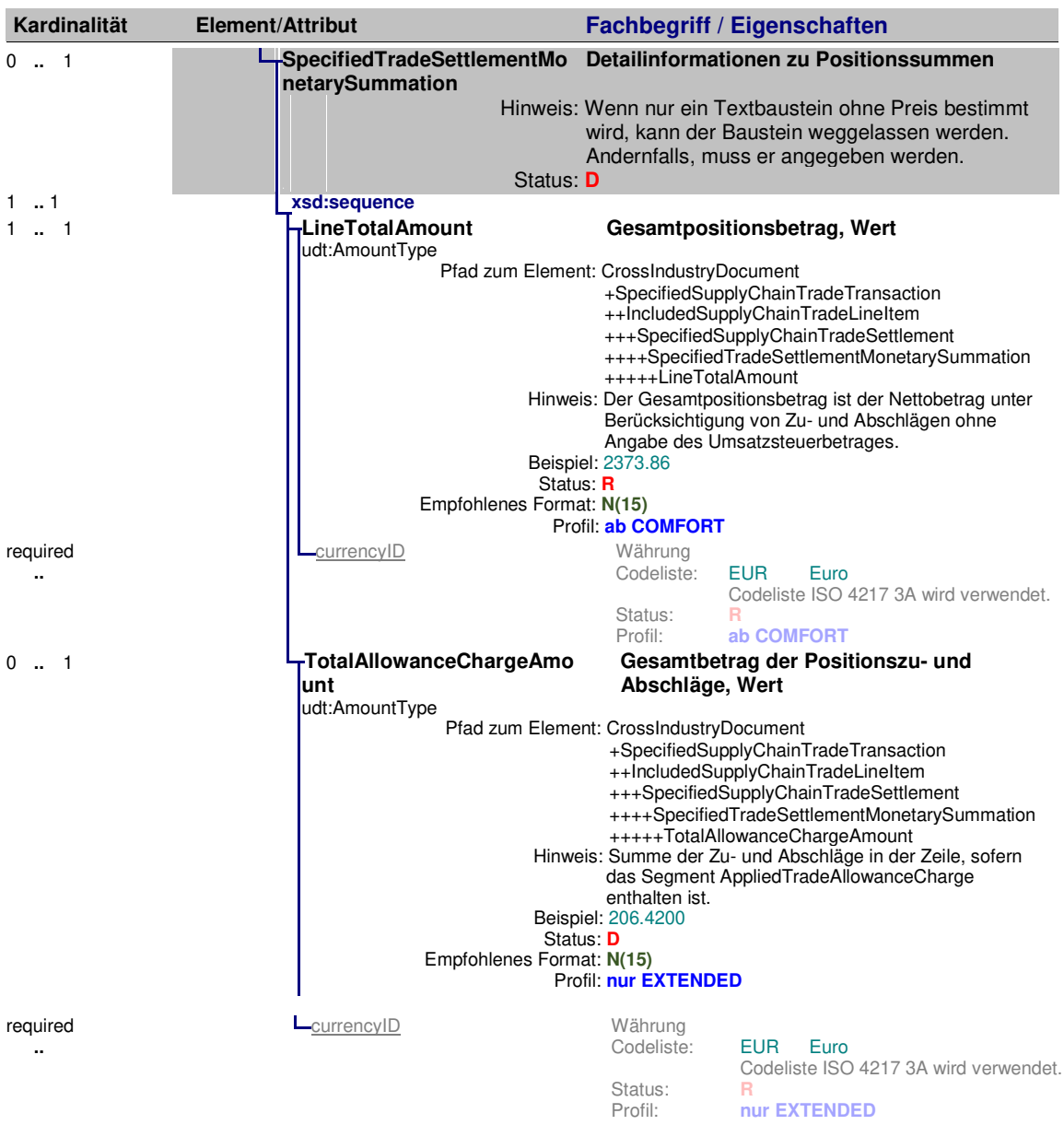

Status – M=Verpflichtend, C=Bedingt, R=Erforderlich, O=Optional, D=Abhängig, A=Empfohlen, N=Nicht verwendet Empfohlenes Format:

X(n) – Zeichenkette, Ausgenommen sind alle Zeichen welche in der XML verboten sind, maximale Zeichenanzahl: n<br>N(n) – Dezimalzahl, Maximallänge betragt einschließlich der Ziffern und dem Dezimalpunkt: n<br>CCYYMMDD- Datumsfeld

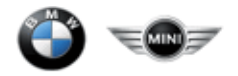

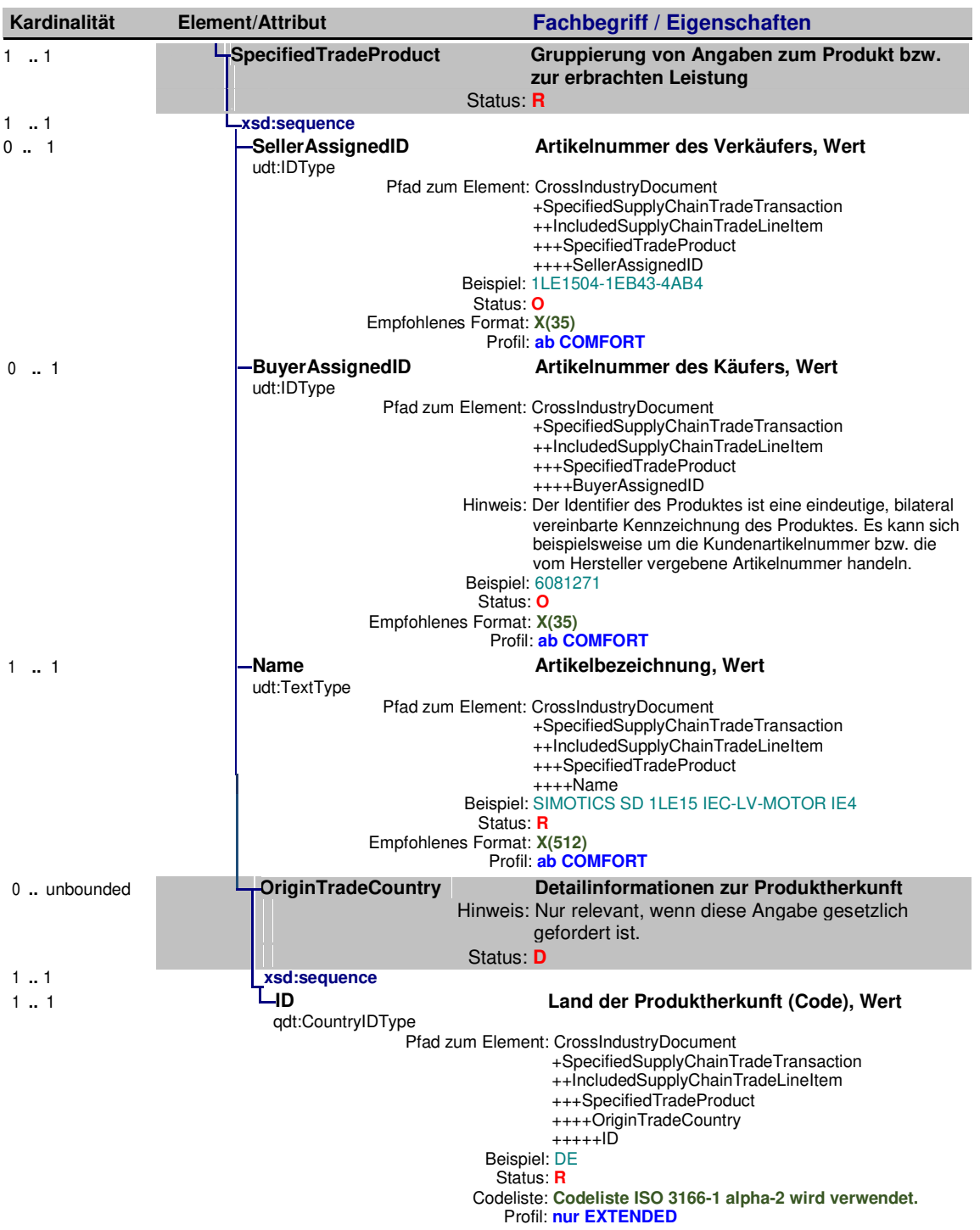

Kardinalität – Das Auftreten (Vorkommen) von Elementen in einer Menge (z.B. 0..1 bedeutet das minimale Auftreten ist gleich 0 und das maximale Auftreten ist gleich 1)

Status – M=Verpflichtend, C=Bedingt, R=Erforderlich, O=Optional, D=Abhängig, A=Empfohlen, N=Nicht verwendet Empfohlenes Format:

X(n) – Zeichenkette, Ausgenommen sind alle Zeichen welche in der XML verboten sind, maximale Zeichenanzahl: n<br>N(n) – Dezimalzahl, Maximallänge betragt einschließlich der Ziffern und dem Dezimalpunkt: n<br>CCYYMMDD- Datumsfeld

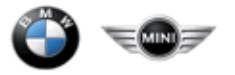

## **3. Codelisten**

## **3.1 GESCHÄFTSPROZESS CODELISTE**

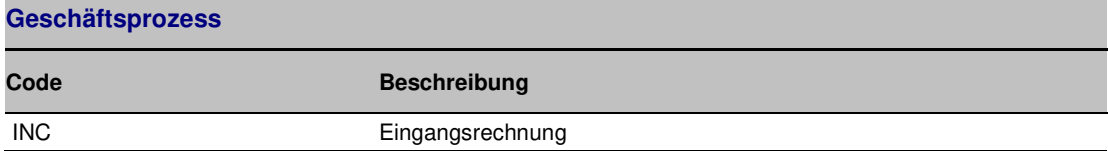

## **3.2 DOKUMENTENART CODELISTE**

#### **Dokumentenart**

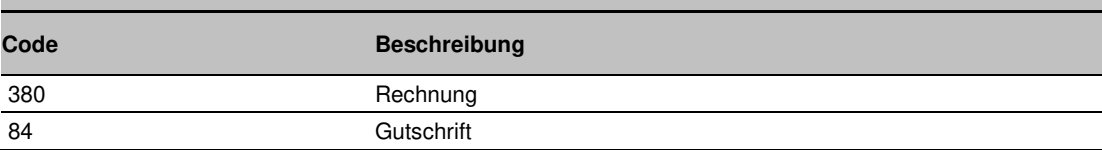

## **3.3 ART DES TEXTES CODELISTE**

#### **Art des referenzierten Textes**

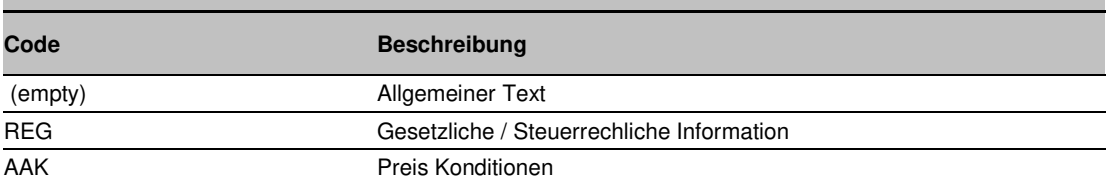

### **Bemerkung für AAK:**

In Frankreich sind Informationen über Skonto bei vorzeitiger Zahlung pflicht. Wenn es kein Skonto für vorzeitige Zahlung gibt, müssen französische Lieferanten folgenden Text in der Invoice senden: "Escompte Néant " or "No Early Payment discount" (legal data - L 441-3 of the Commercial Code)

## **Bemerkung für REG:**

#### **Zusätzliche Beispiele für gesetzliche Informationen:**

#### **Deutsches Beispiel für Gesellschaftsform "AG"**

Vorsitzender des Aufsichtsrates: Max Mustermann ; Vorstand: Harald Muster Vorsitzender: Erika Sample **;** Steuernummer: 123/456/78901 ; Firmensitz: München ; Handelsregister: HRB12345 Ingolstadt ; VATID: DE123456789 **;** Tel: 089 / 123 45678 **;** www.seller.com

#### **Englisches Beispiel für Gesellschaftsform "S.A."**

chairman of supervisory board: Max Mustermann ; management board: Harald Muster chairman: Erika Sample **;** tax id: 123/456/78901 ; legal seat: München ; trade register: HRB12345 Ingolstadt ; VATID: DE123456789 **;** Tel: 089 / 123 45678 **;** www.seller.com

#### **Deutsches Beispiel für Gesellschaftsform "GmbH" , "GmbH & Co. KG", "UG"**

Geschäftsführer: Harald Muster, Erika Sample ; Steuernummer: 123/456/78901 ; Firmensitz: München; Handelsregister: HRB12345 Ingolstadt; VATID: DE123456789 ; registered capital: 1234567.00 EUR; Tel?: 089 / 123 45678 ; www.seller.com

#### **Englisches Beispiel für Gesellschaftsform "GmbH", "GmbH & Co. KG", "UG"**

CEO: Harald Muster, Erika Sample **;** tax id: 123/456/78901 ; legal seat: München ; trade register: HRB12345 Ingolstadt ; VATID: DE123456789 **;** Tel: 089 / 123 45678 **;** www.seller.com

Kardinalität – Das Auftreten (Vorkommen) von Elementen in einer Menge (z.B. 0..1 bedeutet das minimale Auftreten ist gleich 0 und das maximale Auftreten ist gleich 1)

Status – M=Verpflichtend, C=Bedingt, R=Erforderlich, O=Optional, D=Abhängig, A=Empfohlen, N=Nicht verwendet Empfohlenes Format:

X(n) – Zeichenkette, Ausgenommen sind alle Zeichen welche in der XML verboten sind, maximale Zeichenanzahl: n

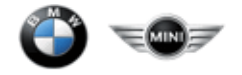

#### **Zusätzliche Beispiele für Steuervertreter:**

Im Zugferd Standard gibt es keine Möglichkeit den Steurvertreter zu schicken. BMW empfiehlt diese Information als eigenen Text in IncludedNote / Content zu senden.

Beispiel:

Tax deputy name: Tax Deputy Name GMBH & amp; CO. KG, Deputy Strasse 16, 12345 City , Germany, Tax deputy VAT number: DE121545539, Tax deputy tax Id number: 139/5722/0014

## **3.4 ART DES REFERENZIERTEN DOKUMENTS CODELISTE**

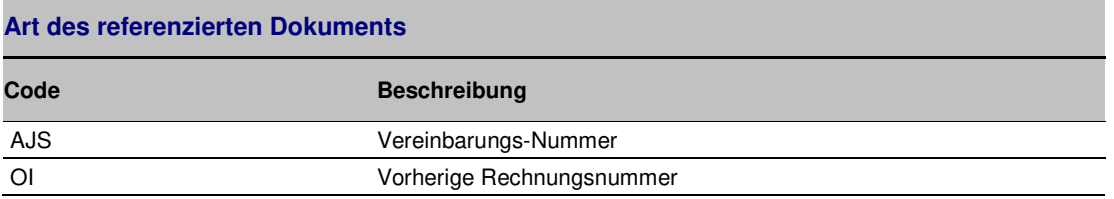

Kardinalität – Das Auftreten (Vorkommen) von Elementen in einer Menge (z.B. 0..1 bedeutet das minimale Auftreten ist gleich 0 und das maximale Auftreten ist gleich 1)

Status – M=Verpflichtend, C=Bedingt, R=Erforderlich, O=Optional, D=Abhängig, A=Empfohlen, N=Nicht verwendet Empfohlenes Format:

X(n) – Zeichenkette, Ausgenommen sind alle Zeichen welche in der XML verboten sind, maximale Zeichenanzahl: n

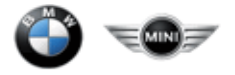

# **3.5 STEUERKATEGORIE CODELISTE**

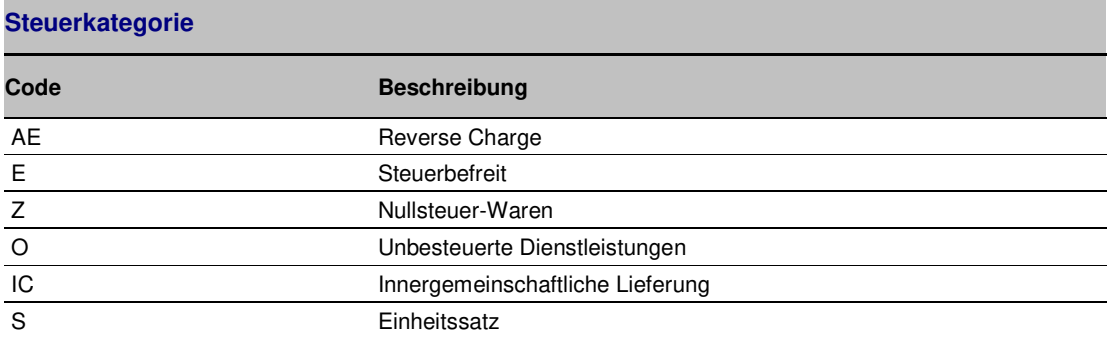

## **3.6 MAßEINHEIT CODELISTE**

#### **Maßeinheit**

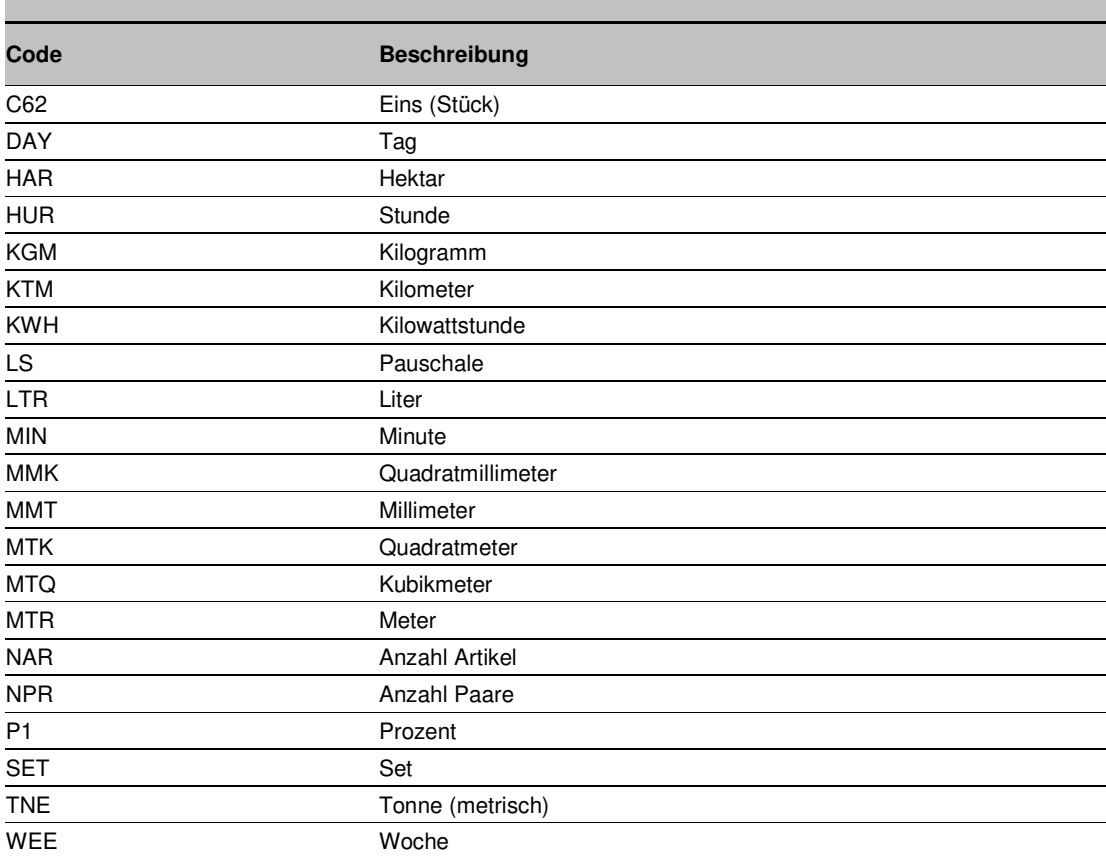

Status – M=Verpflichtend, C=Bedingt, R=Erforderlich, O=Optional, D=Abhängig, A=Empfohlen, N=Nicht verwendet Empfohlenes Format:

X(n) – Zeichenkette, Ausgenommen sind alle Zeichen welche in der XML verboten sind, maximale Zeichenanzahl: n

Kardinalität – Das Auftreten (Vorkommen) von Elementen in einer Menge (z.B. 0..1 bedeutet das minimale Auftreten ist gleich 0 und das maximale Auftreten ist gleich 1)

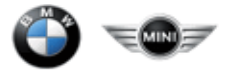

# **3.7 GRUND DES ZU-/ABSCHLAGS CODELISTE**

### **Grund des Zu-/Abschlags**

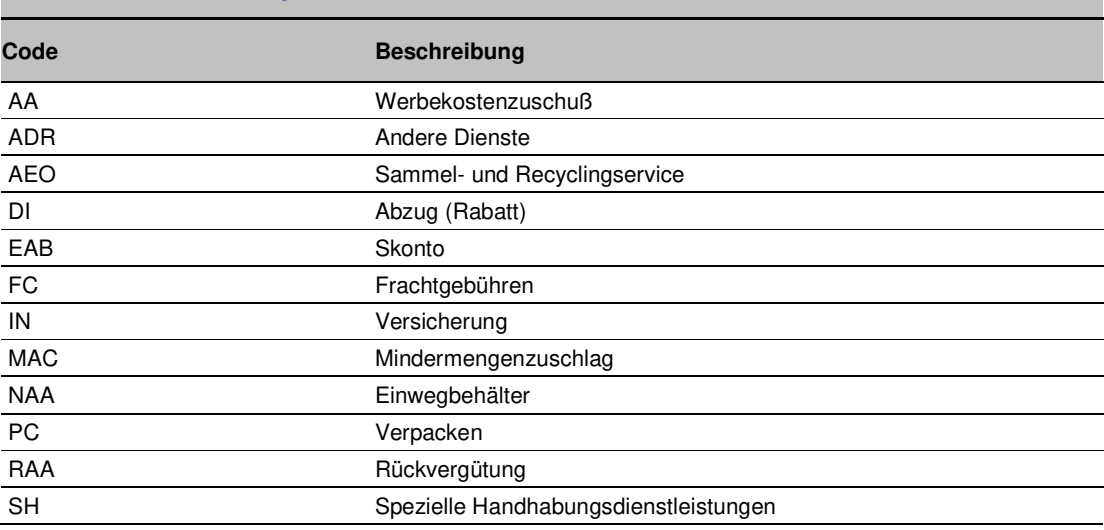

Kardinalität – Das Auftreten (Vorkommen) von Elementen in einer Menge (z.B. 0..1 bedeutet das minimale Auftreten ist gleich 0 und das maximale Auftreten ist gleich 1)

Status – M=Verpflichtend, C=Bedingt, R=Erforderlich, O=Optional, D=Abhängig, A=Empfohlen, N=Nicht verwendet Empfohlenes Format:

X(n) – Zeichenkette, Ausgenommen sind alle Zeichen welche in der XML verboten sind, maximale Zeichenanzahl: n